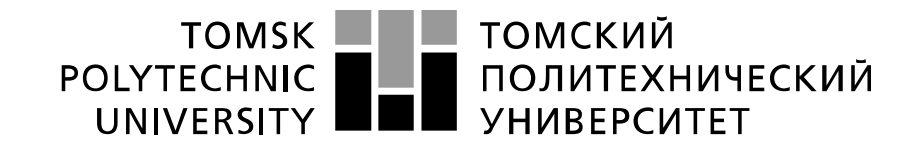

Министерство науки и высшего образования Российской Федерации федеральное государственное автономное образовательное учреждение высшего образования «Национальный исследовательский Томский политехнический университет» (ТПУ)

Школа Инженерная школа новых производственных технологий Направление подготовки (специальность) Материаловедение и технологии материалов Отделение школы (НОЦ) Отделение материаловедения

# **МАГИСТЕРСКАЯ ДИССЕРТАЦИЯ**

#### **Тема работы Нанесение антифрикционных покрытий порошком Б-83, методом холодного газодинамического напыления**

УДК *621.793.7:621.762*

Студент

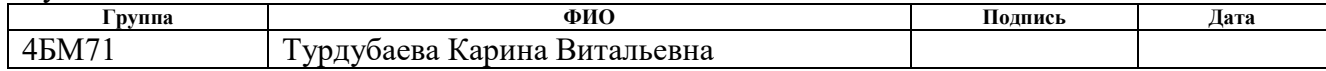

Руководитель

преподаватель

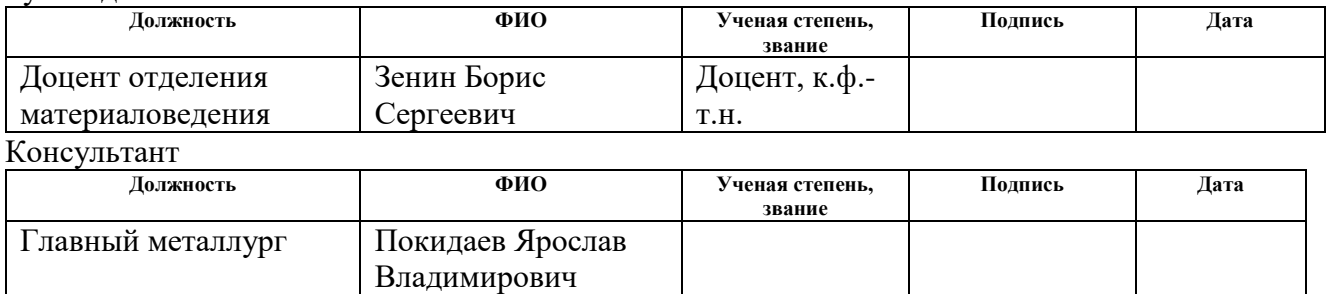

#### **КОНСУЛЬТАНТЫ:**

По разделу «Финансовый менеджмент, ресурсоэффективность и ресурсосбережение»

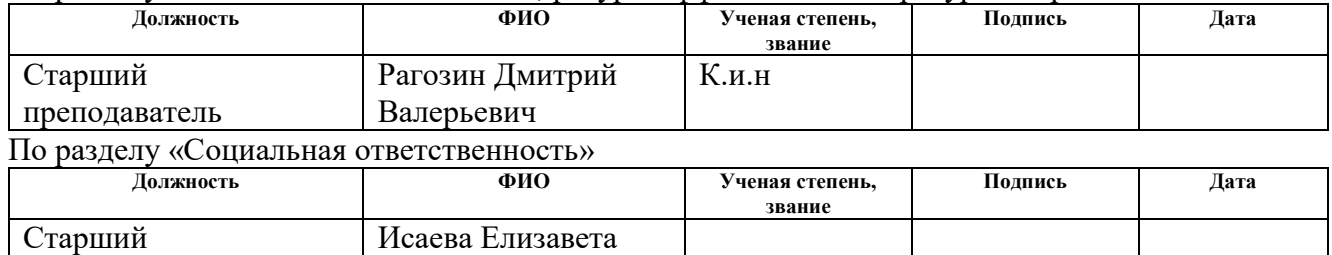

#### **ДОПУСТИТЬ К ЗАЩИТЕ:**

Сергеевна

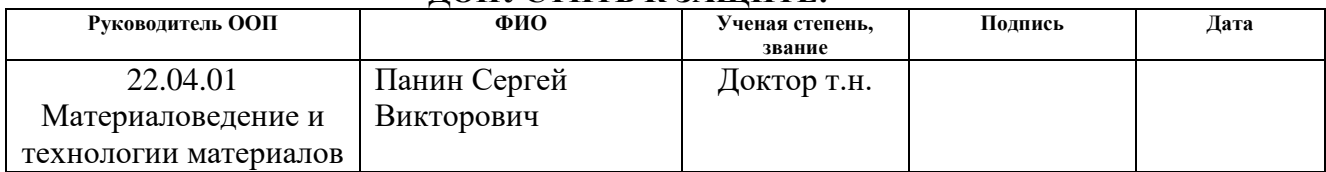

Томск – 2019 г.

# *Планируемые результаты обучения по ООП 22.04.01*

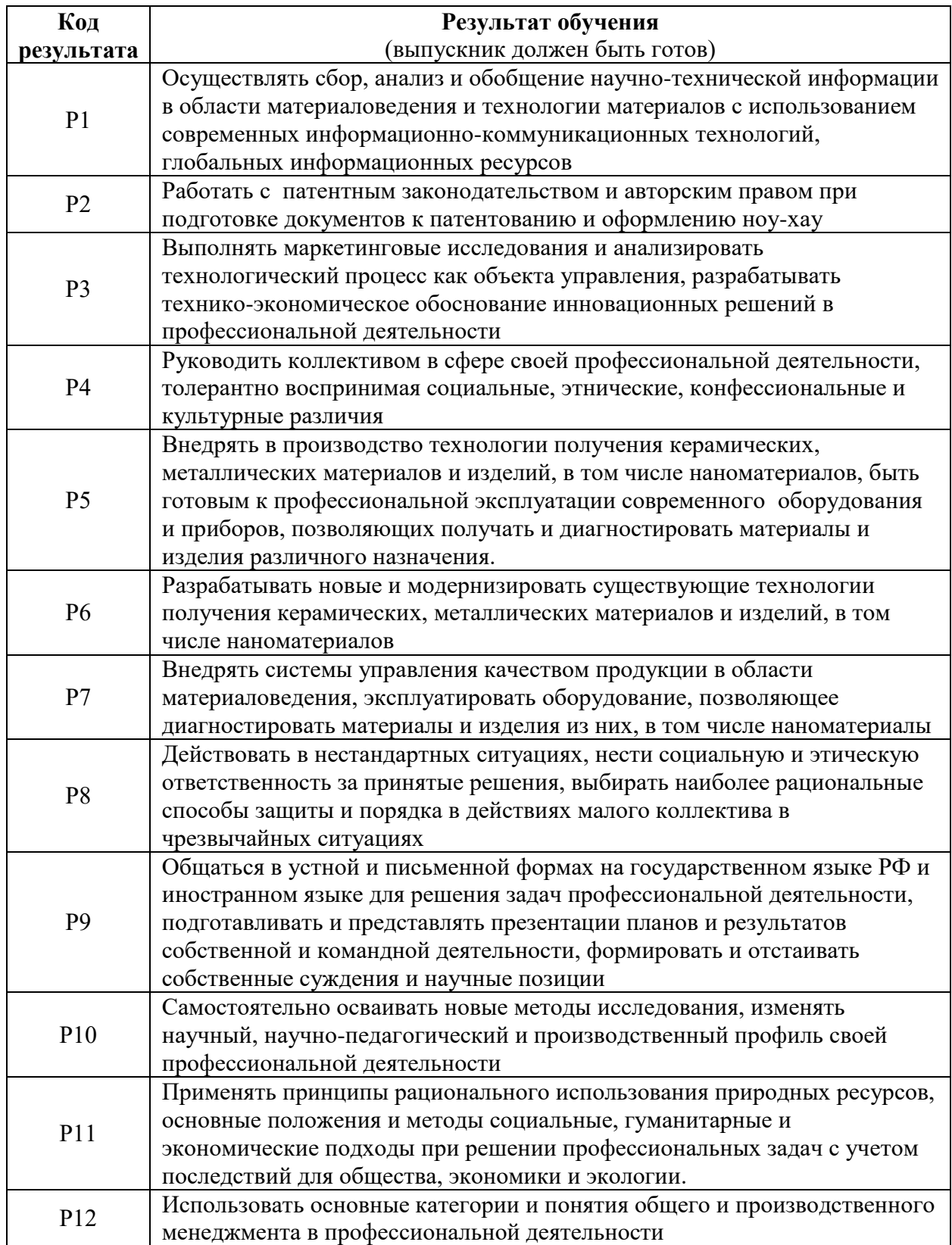

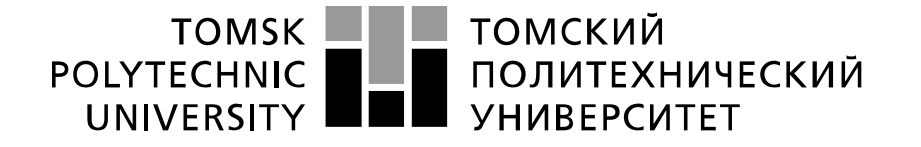

#### Министерство науки и высшего образования Российской Федерации федеральное государственное автономное образовательное учреждение высшего образования «Национальный исследовательский Томский политехнический университет» (ТПУ)

Школа Инженерная школа новых производственных технологий Направление подготовки (специальность) Материаловедение и технологии материалов Отделение школы (НОЦ) Отделение материаловедения

> УТВЕРЖДАЮ: Руководитель ООП

> > $\frac{\overline{C.B. \Pi}$ анин

 $\overline{\Pi$ одпись)

#### **ЗАДАНИЕ**

#### **на выполнение выпускной квалификационной работы**

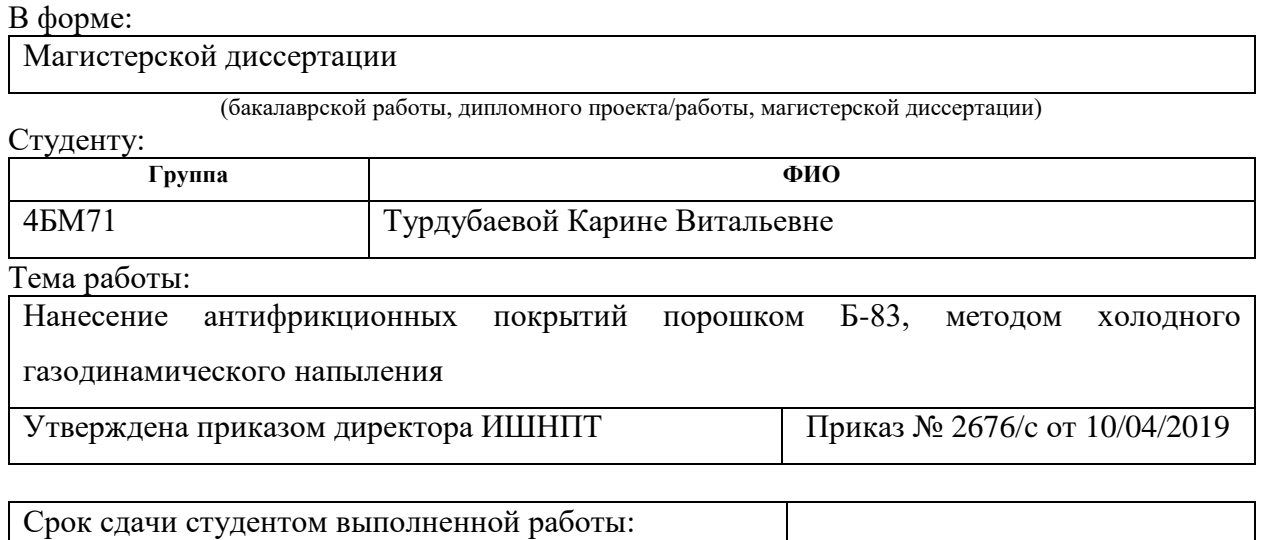

# **ТЕХНИЧЕСКОЕ ЗАДАНИЕ:**

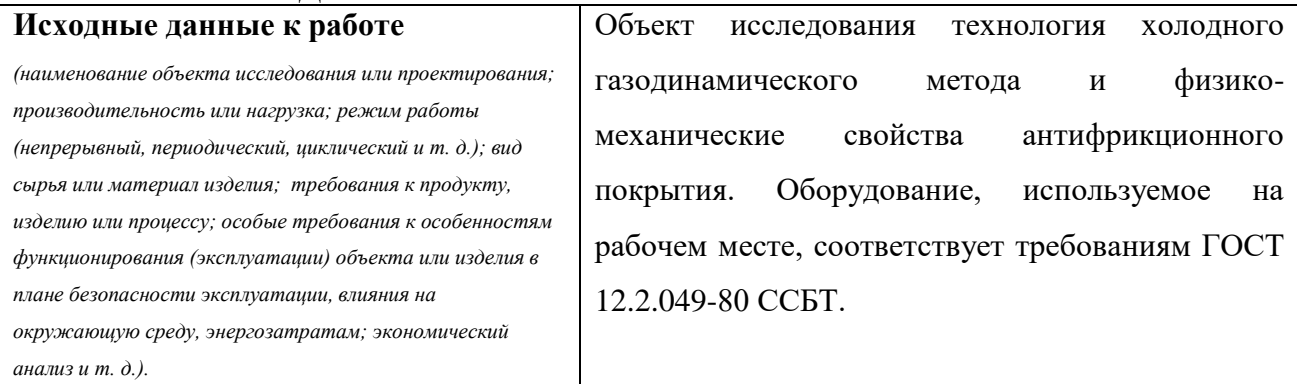

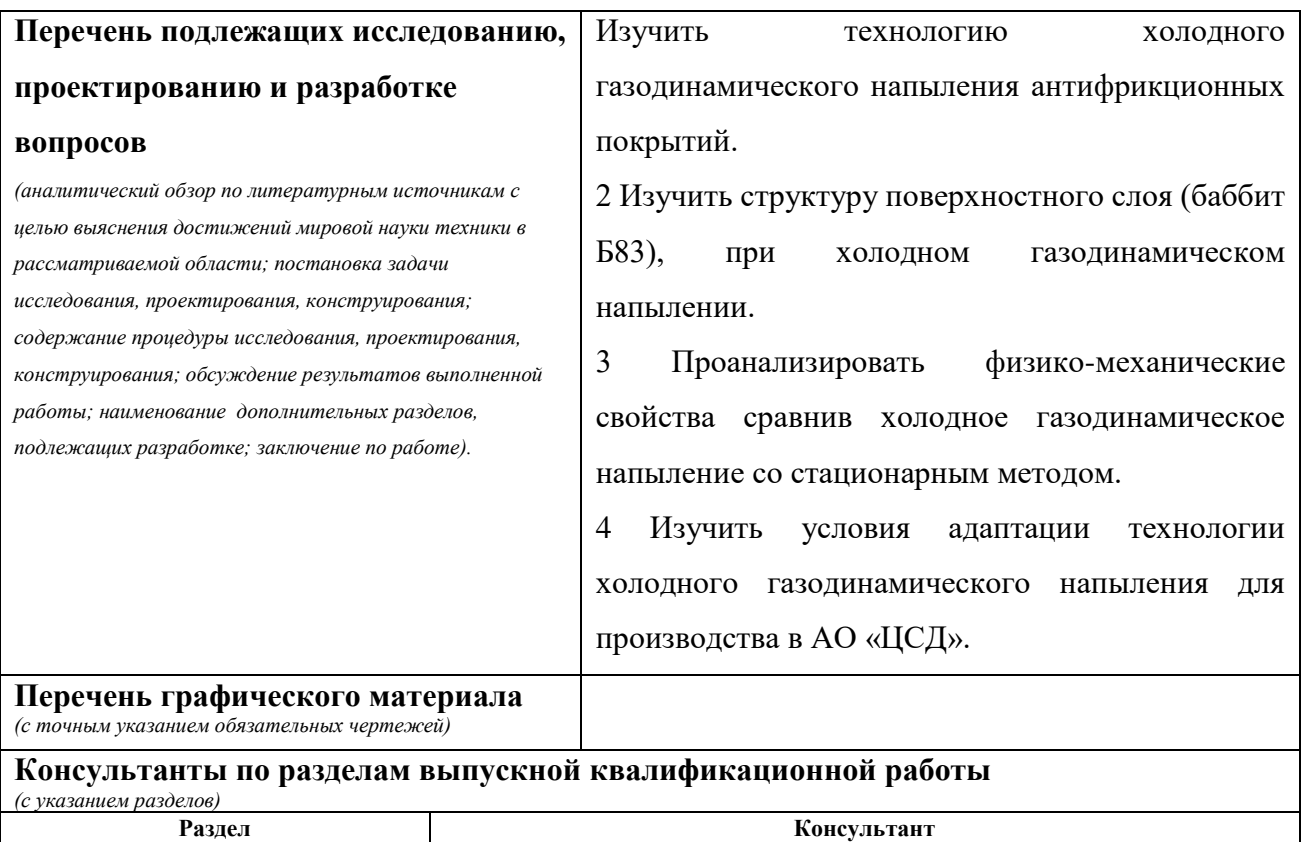

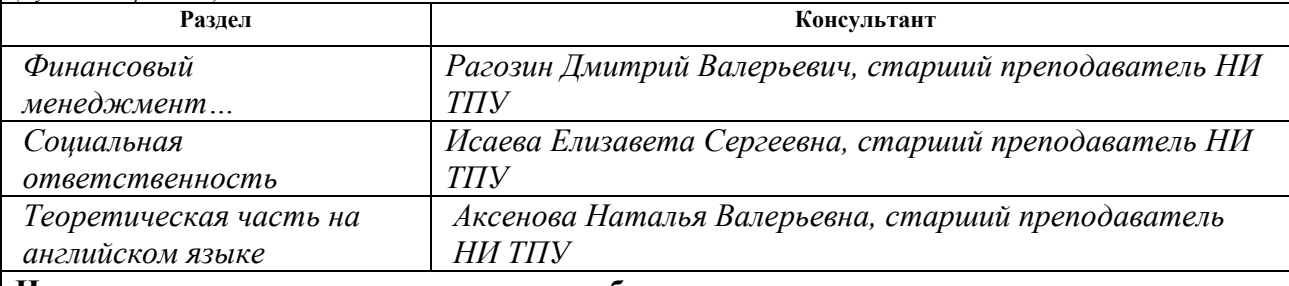

**Названия разделов, которые должны быть написаны на русском и иностранном языках:**

**Теоретическая часть**

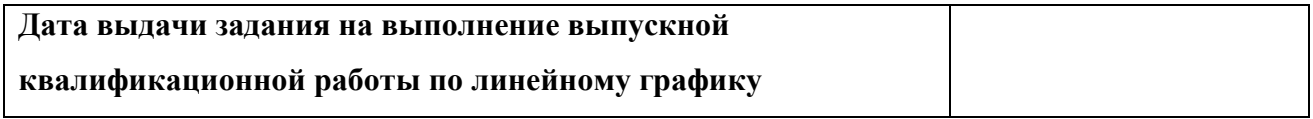

Задание выдал руководитель / консультант (при наличии):

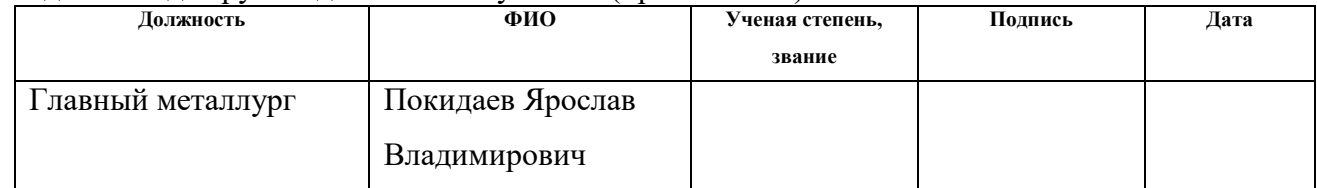

# **Задание принял к исполнению студент:**

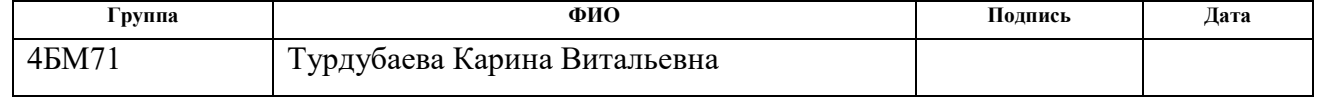

#### **РЕФЕРАТ**

Выпускная квалификационная работа 101 с., 47 рис., 8 табл., 72 источников, 2 прил.

Ключевые слова: антифрикционные покрытия, холодное газодинамическое напыление, Димет 403, порошок баббит Б-83, заливка баббитом, ультразвуковой контроль, капиллярная дефектоскопия, металлографический анализ, испытание на отрыв, технология нанесения.

Объектом исследования являются: технология нанесения антифрикционного покрытия методом холодного газодинамического напыления, физико-механические свойства антифрикционного слоя.

Цель работы – повышение физико-механических свойств антифрикционных покрытий, с помощью холодного газодинамического напыления и адаптация данной технологии для условий производства в АО «Центр судоремонта «Дальзавод».

В процессе исследования проводились: аналитический обзор литературных источников, исследования объектов и методов контрольных испытаний, исследования физико-механических свойств антифрикционных покрытий, анализ полученных данных, анализ ресурсоэффективности и ресурсосбережения, социальная ответственность.

В результате исследования был проведен сравнительный анализ ремонт деталей методами стационарный и ХГДН.

Степень внедрения: научно-исследовательская работа.

Область применения: ремонт функциональных узлов и элементов самой различной техники и оборудования, также, судовых валолиний, подшипников скольжения т.д.ремонт деталей судовых валолиний для условий производства в АО «Центр судоремонта «Дальзавод».

Экономическая эффективность/значимость работы: ремонт деталей судовых валолиний методом холодного газодинамического напыления за более короткий срок. Низкий расход материалов.

# **Определения, обозначения, сокращения, нормативные ссылки**

*В настоящей работе использованы ссылки на следующие стандарты:*

1 ГОСТ 18353-79 «Контроль неразрушающий. Классификация видов и методов»

2 ГОСТ 12.1.006-84\* «ССБТ. Электромагнитные поля радиочастот. Допустимые уровни на рабочих местах и требования к проведению контроля»

3 СанПиН 2.2.4/2.1.8.055-96 «Электромагнитные излучения радиочастотного диапазона (эми рч)»

4 СанПиН 5804-91 «Санитарные нормы и правила устройства и эксплуатации лазеров»

5 ГОСТ 12.1.003-99 «Шум. Общие требования безопасности»

6 Правила устройства электроустановок (ПУЭ). Издание седьмое.

7 ГОСТ 12.1.030-81 «Электробезопасность. Защитное заземление. Зануление»

8 ГОСТ 12.2.032-78. «Рабочее место при выполнении работ сидя. Общие эргономические требования»

*Обозначения и сокращения:*

ХГДН – холодное газодинамическое напыление;

ПМ – подшипниковые материалы;

УЗК – ультразвуковой контроль;

ПС – поверхностный слой;

Содержание

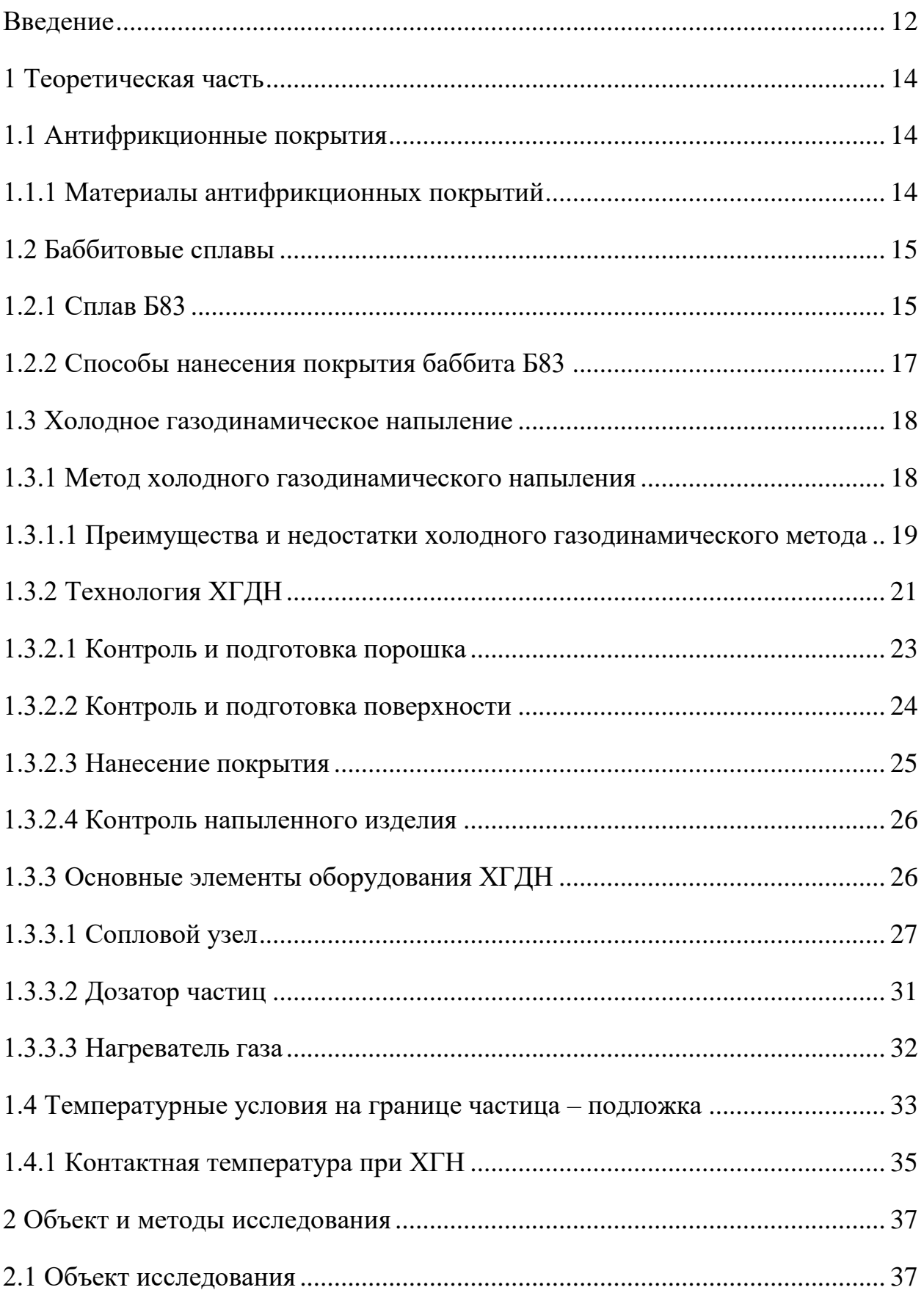

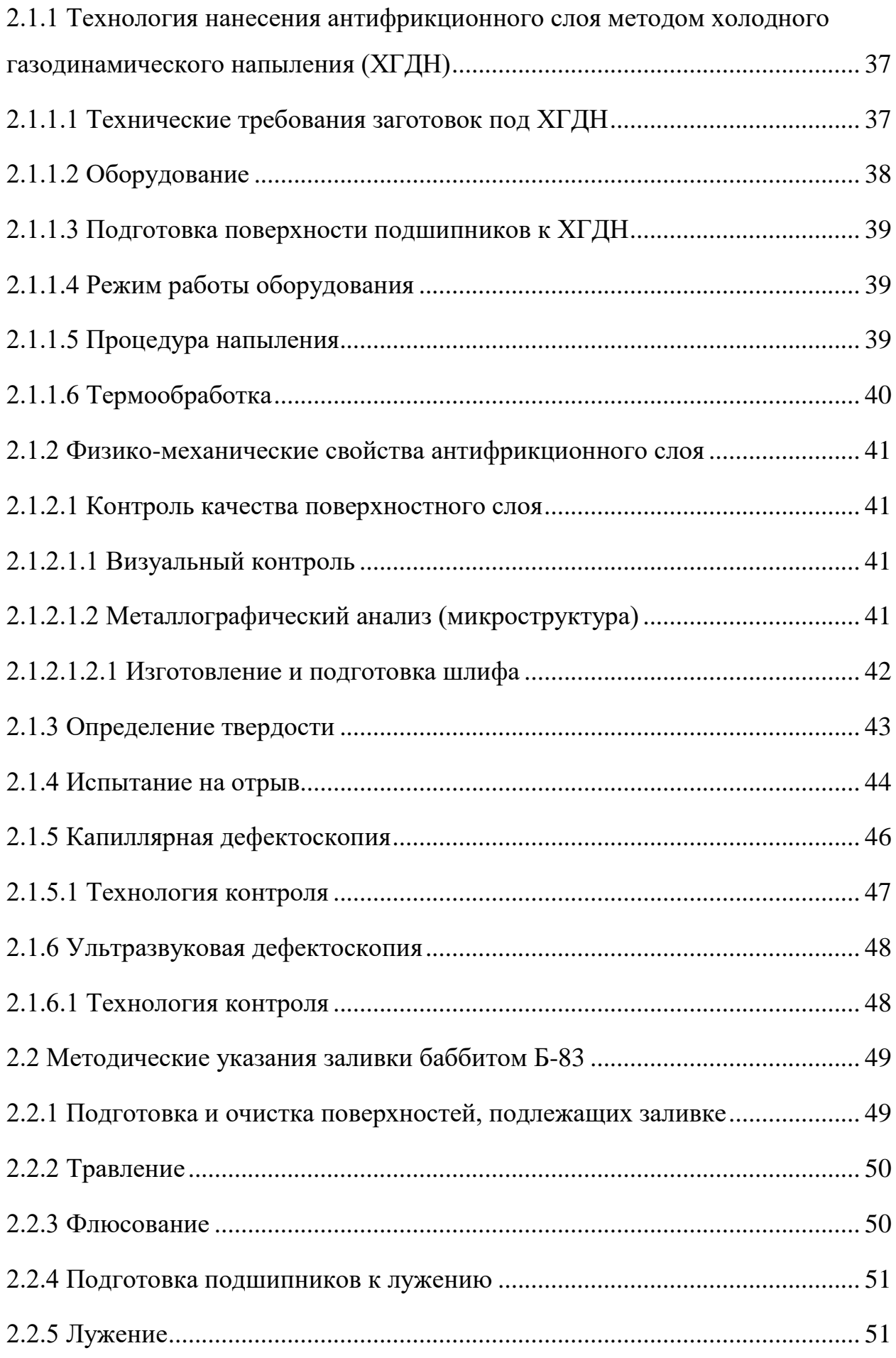

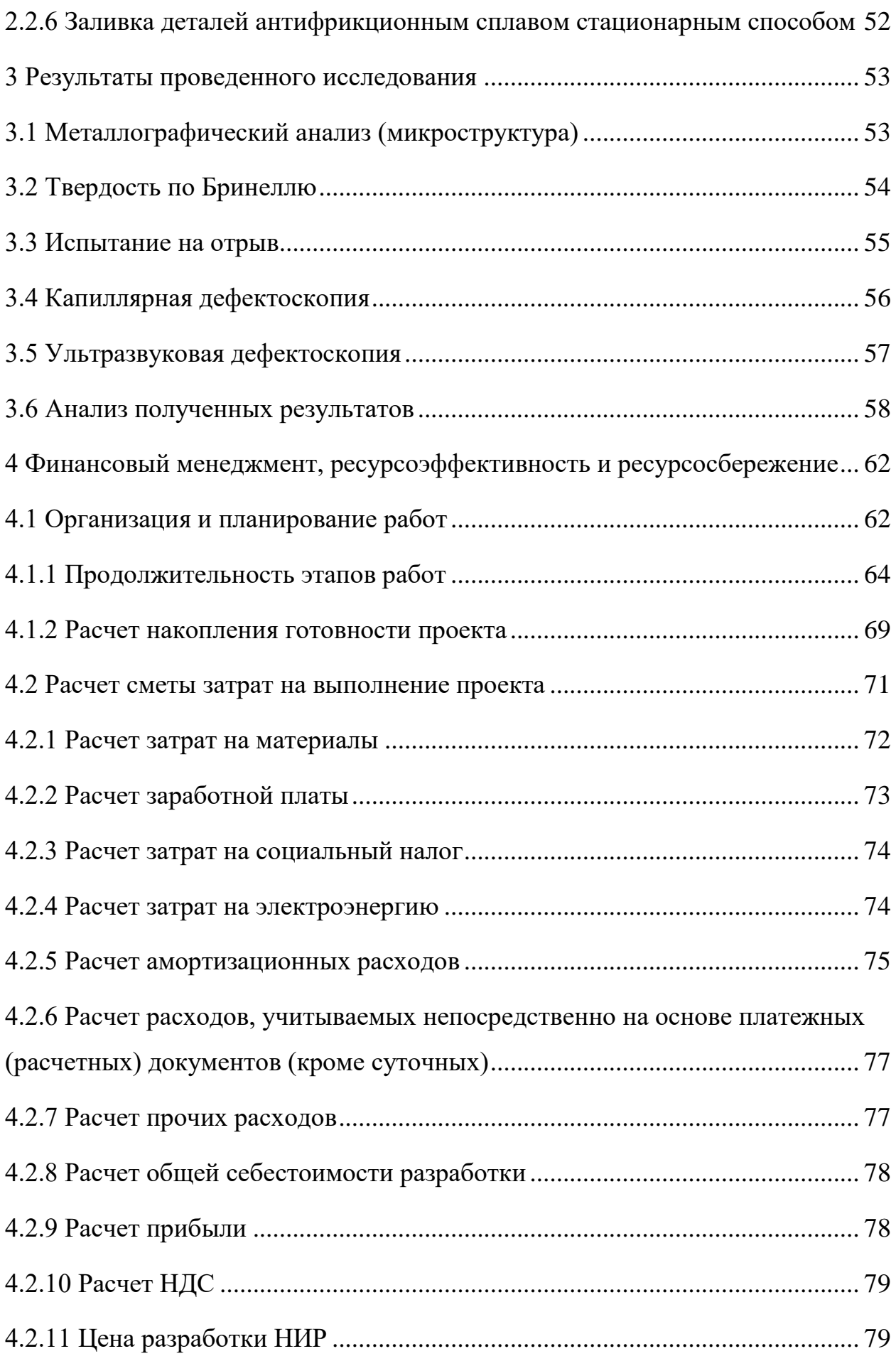

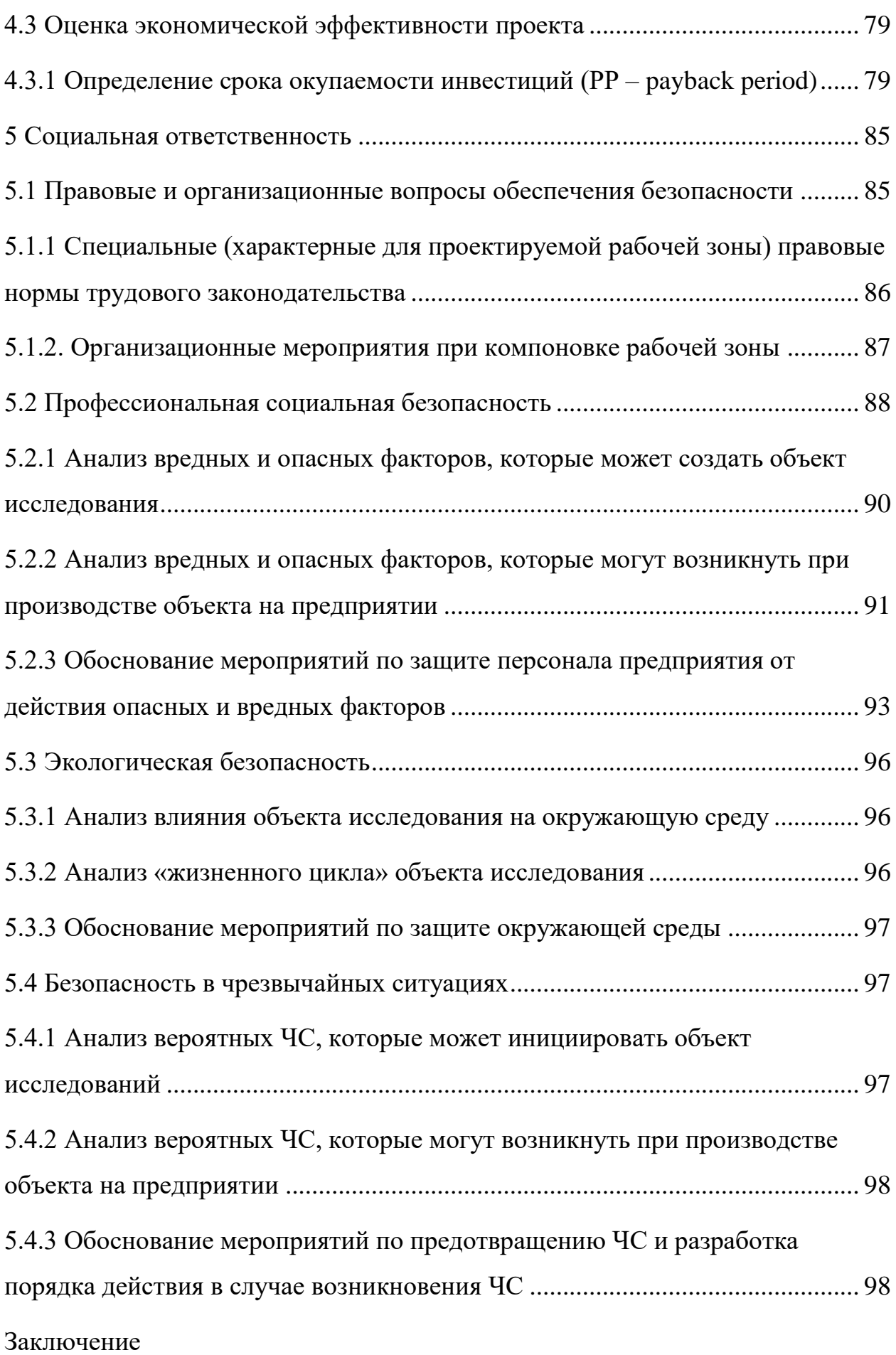

Список публикаций студента

Список использованных источников

Приложение 1

Приложение 2

#### **Введение**

<span id="page-11-0"></span>В судостроении ремонтно-восстановительные работы подшипников скольжения проводят стационарным способом нанесения антифрикционного покрытия. Материалом для получения антифрикционного покрытия является сплав баббита Б83.

При обычной технологии заливки подшипников расходуется много материала, возможна нестабильность химического состава и отслоение баббита от основы, дается большой припуск на механическую обработку, требуется высокая трудоемкость, также невысокая производительность процесса. Предпочтение отдается тем новым технологиям, которые не оказывают вредного влияния на наносимую металлическую поверхность (термические напряжения, окисление и т.д.). С этой точки зрения неоспоримое преимущество имеет технология сверхзвукового холодного газодинамического напыления. Холодное газодинамическое напыление (ХГДН), основанный на эффекте формировании прочного металлического слоя при набегании двухфазного сверхзвукового потока на поверхность за счет образования адгезионных связей между деформированной частицей и подложкой, является наиболее перспективным методом, позволяющим значительно снизить воздействие температурного поля потока (частицы переносятся в твердом, нерасплавленном состоянии). Метод ХГДН позволяет наносить покрытия из пластичных материалов на стальную поверхность, в т.ч. сплав Б83.

Холодное газодинамическое напыление (ХГДН) – быстроразвивающийся метод порошкового нанесения покрытий, в котором частицы с характерным размером 10–150 мкм ускоряются в сверхзвуковом потоке газа до скоростей 400–1200 м/с и при ударе о подложку закрепляются на ней без фазовых переходов. На основе метода ХГН создаются технологии для решения задач энерго- и ресурсосбережения в различных областях промышленности и вводятся в практику нетрадиционные и эффективные способы производства, ремонта, восстановления, антикоррозионной защиты,

получения электро- и теплопроводящих, антифрикционных и других покрытий функциональных узлов и элементов самой различной техники и оборудования. Также, ремонт судовых валолиний, подшипников скольжения т.д. стационарным способом занимает длительное время, метод холодного газодинамического напыления позволяет ремонтировать детали за более короткий срок. Методом ХГДН можно в короткие сроки восстановить поврежденную деталь, не теряя механических свойств, или нанести новое покрытие. Которое будет отвечать требуемым параметрам в процессе эксплуатации изделий.

Целью работы было повышение физико-механических свойств антифрикционных покрытий, с помощью холодного газодинамического напыления и адаптация данной технологии для условий производства в АО «Центр судоремонта «Дальзавод».

Для достижения поставленной цели предлагалось изучить следующие задачи:

1 Изучить технологию холодного газодинамического напыления антифрикционных покрытий.

2 Изучить структуру поверхностного слоя (баббит Б83), при холодном газодинамическом напылении.

3 Проанализировать физико-механические свойства сравнив холодное газодинамическое напыление со стационарным методом.

4 Изучить условия адаптации технологии холодного газодинамического напыления для производства в АО «ЦСД».

Объектом исследования является холодное газодинамическое напыление порошком Б83.

#### <span id="page-13-0"></span>**1 Теоретическая часть**

#### **1.1 Антифрикционные покрытия**

<span id="page-13-1"></span>К антифрикционным покрытиям относятся покрытия, имеющие низкий коэффициент трения, их применяют для уменьшения износа и снижения трения скольжения. Процесс нанесения антифрикционных покрытий должен обеспечивать выполнение тех же требований, что и для износостойких покрытий, с той лишь разницей, что при его проведении строго не ограничивается толщина покрытия.

# **1.1.1 Материалы антифрикционных покрытий**

<span id="page-13-2"></span>Антифрикционные материалы (от анти... и лат. frictio — трение), материалы, применяемые для деталей машин (подшипники, втулки и др.), работающих при трении скольжения и обладающих в определённых условиях низким коэффициентом трения. Отличаются низкой способностью к адгезии, хорошей прирабатываемостью, теплопроводностью и стабильностью свойств. Антифрикционность материалов проявляется в условиях несовершенной смазки (или при трении без смазки) и зависит от физических и химических свойств материала, к которым относятся: высокие теплопроводность и теплоёмкость; способность образовывать прочные граничные слои, уменьшающие трение; способность материала легко (упруго или пластически) деформироваться или изнашиваться, что способствует равномерному распределению нагрузки по поверхности соприкосновения (свойство прирабатываемости).

Наиболее распространены как антифрикционные материалы подшипниковые материалы (ПМ), применяемые для подшипников скольжения. Кроме антифрикционных свойств, они должны обладать необходимой прочностью, сопротивлением коррозии в среде смазки, технологичностью и экономичностью. Вследствие различия в требованиях к материалу подшипника, образующему поверхность трения (антифрикционность), и к остальной части подшипника (достаточная прочность) получили распространение ПМ и подшипники, у которых основа

состоит из прочного конструкционного материала (например, стали), а поверхность трения — из слоя антифрикционного материала (например, баббита).

# **1.2 Баббитовые сплавы**

<span id="page-14-0"></span>Мягкие антифрикционные сплавы на оловянной или свинцовой основе называют баббитами. Мягкая основа обеспечивает хорошую прирабатываемость опоры трения, а твердые зерна сплавов сурьмы, меди, щелочных металлов повышают износостойкость. По антифрикционным свойствам баббит превосходит все остальные антифрикционные сплавы, но по механической прочности он значительно уступает бронзе и чугуну, поэтому баббит применяют только для покрытия рабочей поверхности опоры скольжения тонким слоем, предохраняющим от заедания и повышенного износа при пуске и останове машины.

Отличительная особенность баббитов – низкая температура плавления (350-450˚С), хорошая прирабатываемость и отсутствие схватывания со сталью. Как уже отмечалось ранее, для обеспечения высоких антифрикционных свойств сплавы должны иметь гетерогенную структуру, состоящую из мягкой и пластичной основы и включений более твердых частиц. Чаще применяют баббиты, состав которых дан в таблице 1.3.1.

Лучшими антифрикционными свойствами обладают оловянные баббиты Б83 и Б89.

#### **1.2.1 Сплав Б83**

<span id="page-14-1"></span>Кроме малого коэффициента трения баббит Б83 обладает такими ценными свойствами, как лёгкая прирабатываемость, хорошая теплопроводность, высокая ударная вязкость, хорошая совместимость с маслами (нефтяным и синтетическим). Физико-механические свойства баббита Б83 приведены в таблице 1.2.1.

| Марка   | ρ,            | Твердость по | Предел | Предел                               | Температура $T_{\text{m,}}$ °С Температ |     |          |
|---------|---------------|--------------|--------|--------------------------------------|-----------------------------------------|-----|----------|
| баббита | $\Gamma/cm^3$ | Бринеллю, НВ |        | текучести прочности при              | начала                                  |     | ypa      |
|         |               |              |        | при сжатии, сжатии, МПа расплавления |                                         |     | заливки, |
|         |               |              | МПа    |                                      | $\cdot$ °C                              |     | $\circ$  |
| Б83     | 7.38          | 27-30        | 80-85  | 110-120                              | 240                                     | 370 | 440-460  |

Таблица 1.2.1 - Физико-механические свойства баббита Б83

Баббит Б83 – сплав на основе олова, содержащий 83 %Sn, 11 %Sb и 6 %Сu. Границы зерен в α -фазе кристаллов раствора на базе олова (мягкая составляющая) обычно не вытравливаются, поэтому под микроскопом она выглядит как сплошной черный фон и светлых граненых первичных кристаллов β -фазы (твердые включения). Медь, введенная в сплав Б83 для предотвращения ликвации по плотности, образует с оловом интерметаллид Cu3Sn (твердая составляющая), звездчатые кристаллы которого, выделяясь в первую очередь из расплава, образуют как бы каркас, препятствующий всплытию более легких β -кристаллов. Таким образом, структура баббита Б83 состоит из трех фаз: α, β (SnSb) и γ (Cu<sub>3</sub>Sn.).

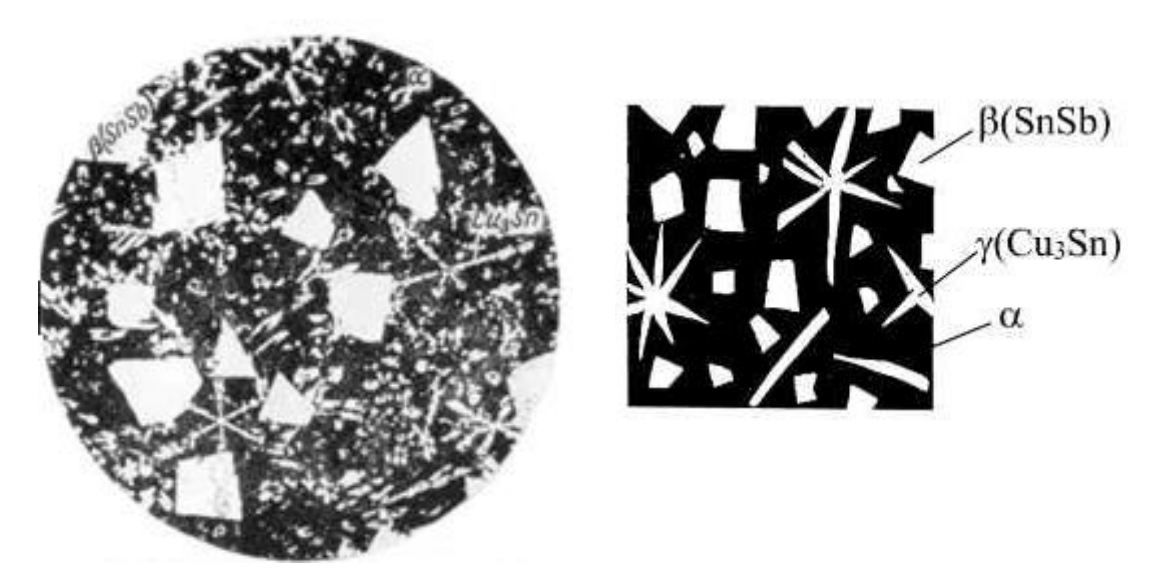

Рисунок 1.3.1.1 – Микроструктура баббита Б83 (11% Sb, 6% Cu, остальное Sn). х100. Структура состоит из α-твердого раствора (темная основа), крупных кубических кристаллов (SnSb) (светлые) и химические соединения Cu3Sn (в форме звездочек). Справа – схематическое изображение микроструктуры

#### **1.2.2 Способы нанесения покрытия баббита Б83**

<span id="page-16-0"></span>Известно, что практически все технологии, позволяющие восстанавливать утраченный на изделии металл, связаны со значительным разогревом ремонтируемой детали: сварка, наплавка, дуговое, пламенное или плазменное напыление. Следствием этого являются внутренние напряжения, поводки, несплошности.

Кроме этого обычная технология заливки подшипников имеет следующие недостатки:

– нестабильность химического состава баббита;

– расслоение баббита в процессе кристаллизации;

– отслоение баббита от основы;

– дается большой припуск на предварительную механическую обработку;

– большой расход баббита;

– использование опасных и вредных веществ при подготовке к заливке;

– большие затраты времени на подготовку;

– невысокая производительность процесса.

Необходимость замены технологии заливки баббитового слоя подшипников скольжения на более рациональную технологию нанесения покрытия из соответствующего материала обусловлена низкой работоспособностью и интенсивным износом поверхности скольжения вследствие некачественной заливки баббита.

Наиболее перспективным методом, позволяющим снизить воздействие высоких температур потока частиц является метод холодного газодинамического напыления (ХГДН). Данный метод основан на эффекте образования прочного металлического слоя при набегании сверхзвукового двухфазного потока частиц на поверхность подложки за счет образования адгезионных связей между деформированной частицей и подложкой.

## **1.3 Холодное газодинамическое напыление**

<span id="page-17-0"></span>Главное отличие от хорошо известных газотермических методов: плазменного, газопламенного, детонационного и т.п., состоит в том, что основным энергетическим источником в процессах формирования покрытий ХГДН является кинетическая энергия высокоскоростных частиц, находящихся в твердой фазе. Умеренный уровень температур при ХГДН создает уникальную возможность для минимизации теплового воздействия частиц с ускоряющим их рабочим газом и окружающей атмосферой (процессов окисления, испарения высокодисперсных фракций и т.д). Основным физическим механизмом ХГДН является высокоскоростная деформация напыляемых частиц при ударе, приводящая к интенсивным сдвиговым течениям материала по границам контакта, и образованию адгезионно-когезионных связей.

# **1.3.1 Метод холодного газодинамического напыления**

<span id="page-17-1"></span>В методах нанесения покрытий из порошковых материалов (газопламенный, плазменный и т.д.) возможности варьирования кинетической энергии распыляемых частиц ограничены. Улучшение качества покрытий в этом случае достигается следующими способами: совершенствованием качества исходной подготовки поверхности подложки, подогревом подложки в процессе напыления, применением металлических подслоев, использованием мелкодисперсных порошков и мощных плазмотронов с соответствующими размерами и конфигурацией распылительных сопел, применением высокоэнтальпийных материалов, созданием контролируемой окружающей среды, последующей специальной обработкой покрытий, перегревом напыляемых частиц и пр. Однако многие технологические и конструкторские задачи, возникающие при создании новых образцов техники, не могут быть решены с помощью этих методов напыления.

К настоящему времени существуют два основных вида ХГДН:

а) Холодное газодинамическое напыление высокого давления (в качестве рабочего газа используются азот или гелий при давлениях выше 15

атм. Для напыления обычно используются чистые металлические порошки размером 5-50 мкм.).

б) Холодное газодинамическое напыление низкого давления (в качестве рабочего газа используется сжатый воздух давлением 5-10 атм. Для напыления покрытий используются механические смеси металлических и керамических порошков).

Таблица 1.3.1.1 - Сравнение режимов холодного газодинамического напыления высокого (ХГНВД) и низкого давления (ХГННД)

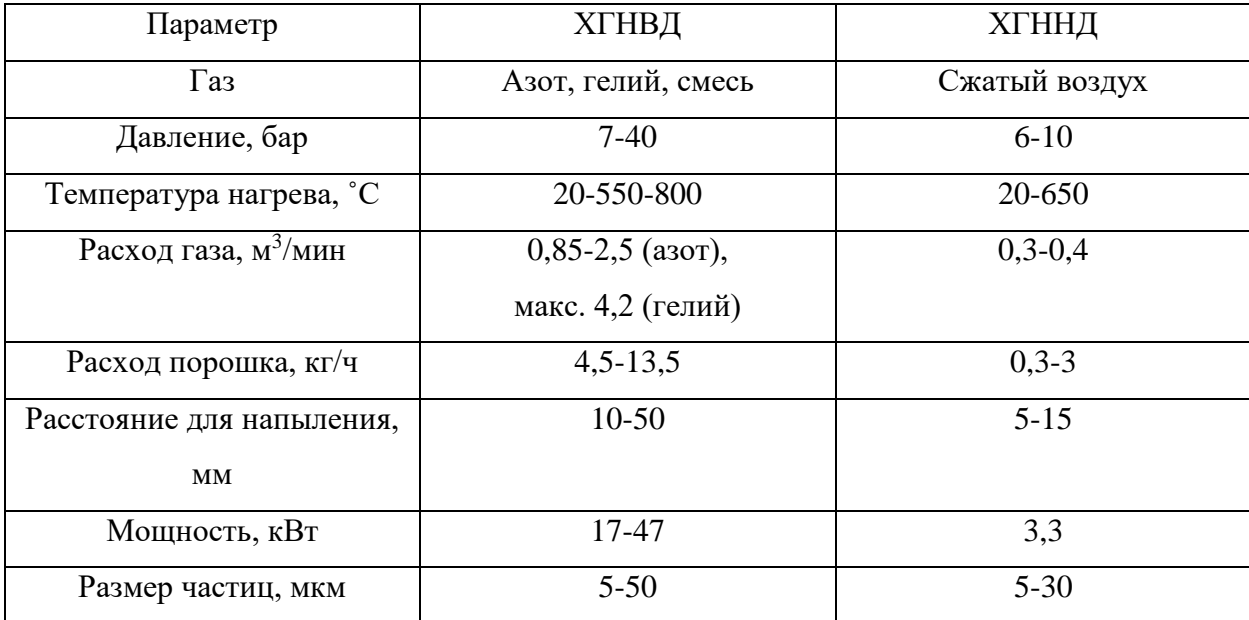

При этом путем изменения режимов работы оборудования можно либо проводить эрозионную обработку поверхности изделия, либо наносить металлические покрытия требуемых составов. Изменением режимов можно также менять пористость и толщину напыляемого покрытия.

В данной работе рассмотрено только холодное газодинамическое напыление низкого давления (ХГННД).

<span id="page-18-0"></span>**1.3.1.1 Преимущества и недостатки холодного газодинамического метода**

Этот метод лишен многих недостатков высокотемпературных плазменных методов, находит все большее применение в различных технологических процессах и имеет следующие достоинства.

• возможность получения покрытий как защитных, так и декоративных на изделиях и конструкциях из самых различных металлических и неметаллических материалов;

• возможность нанесения покрытий из органических, в том числе полимерных и неорганических материалов: металлов и интерметаллидов, тугоплавких материалов (оксидов, карбидов, боридов, силицидов, нитридов и др.);

• равномерное покрытие можно напылить как на большую площадь, так и ограниченные участки больших по площади изделий, при этом толщина покрытий регулируется в широких пределах (от 0,01 до 10 мм);

• высокая производительность процесса (до 5 - 7 м<sup>2</sup>/час);

• покрытия наносятся в воздушной атмосфере при нормальном давлении;

• при напылении отсутствует нагрев напыляемого изделия (температура поверхности не превышает 100-150˚С), а, следовательно, деформации и снижение прочности защищаемых и восстанавливаемых изделий;

• возможность автоматизации процессов напыления и др., а также относительно низкая стоимость оборудования;

• разогрев частиц происходит за счет преобразования кинетической энергии в тепловую в процессе взаимодействия с преградой, т.е. непосредственно при формировании покрытия;

• возможностью получать композиционные покрытия с постоянным и регулируемым составом по толщине покрытия;

Основными преимуществами метода ХГДН являются: экономичность, большая доля себестоимости покрытий определяется стоимостью порошка; простота реализации; отсутствие энергонапряженных узлов; высокий ресурс элементов установки ХГДН; отсутствие агрессивного воздействия на частицы и напыляемое изделие, получение композитных покрытий с сохранением

свойств, заложенных в исходном материале, в том числе на наноуровне; возможность сбора и повторного использования порошков; экологичность.

Единственным недостатком газодинамического напыления является возможность нанесения покрытий только из относительно пластичных металлов, таких как медь, алюминий, цинк, никель и др.

Учитывая преимущества и специфику метода ХГДН, основными направлениями исследований и разработок указанных предприятий является, во-первых, нанесение покрытий для повышения эксплуатационных характеристик изделий, а во-вторых, проведение ремонтновосстановительных работ, как на специализированных площадках предприятия, так и в походных или полевых условиях.

#### **1.3.2 Технология ХГДН**

<span id="page-20-0"></span>Технология нанесения покрытий включает в себя нагрев сжатого газа (воздуха), подачу его в сверхзвуковое сопло и формирование в этом сопле сверхзвукового воздушного потока, подачу в этот поток порошкового материала с размерами частиц 0,01-50 мкм, ускорение частиц этого материала возможно в среде холодных или подогретых газов, таких как: воздух, гелий, азот в сопле сверхзвуковым потоком и направление его на поверхность обрабатываемого изделия. Значения температуры существенно ниже температуры плавления материала порошка  $(0,4-0,7)T_{nn}$ . В качестве порошковых материалов используются порошки металлов, сплавов или их механические смеси с керамическими порошками.

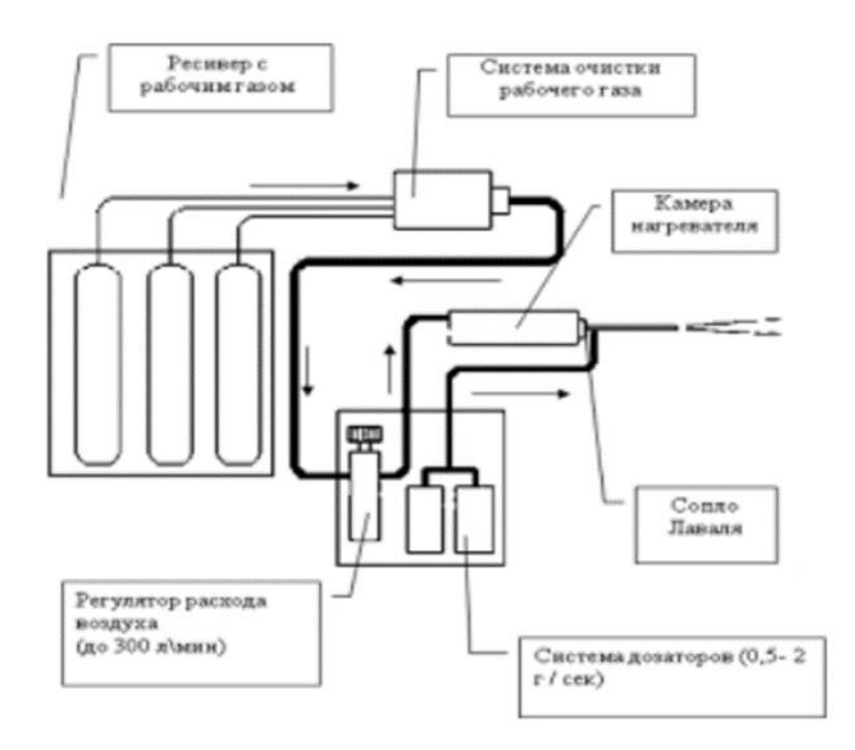

Рисунок 1.3.2.1 - Принципиальная схема установки ХГДН

Технология холодного газодинамического напыления позволяет наносить металлические покрытия не только на металлы, но и на стекло, керамику, камень, бетон. Покрытия, нанесенные этим методом, механически прочны и имеют высокую адгезию к подложке.

Технология холодного газодинамического напыления основана на эффекте образования прочного металлического слоя при набегании двухфазного сверхзвукового потока (твёрдые частицы порошка – газ) на нормально расположенную поверхность. Суть метода состоит в том, что сжатый воздух после системы очистки через регулятор давления подают в камеру резистивного нагревателя, в которой его разогревают до рабочей температуры и подают в сверхзвуковое сопло, а напыляемый порошок из питателя подают в зону сопла, где он захватывается проходящим воздухом. На выходе сверхзвукового сопла формируется высокоскоростная струя смеси горячего воздуха с порошком. При использовании в качестве газа чистого воздуха скорость потока может достигать 800 м/с, а при использовании смеси азота с гелием – 1200 м/с. При этом температура напыляемых частиц не превышает 200°С.

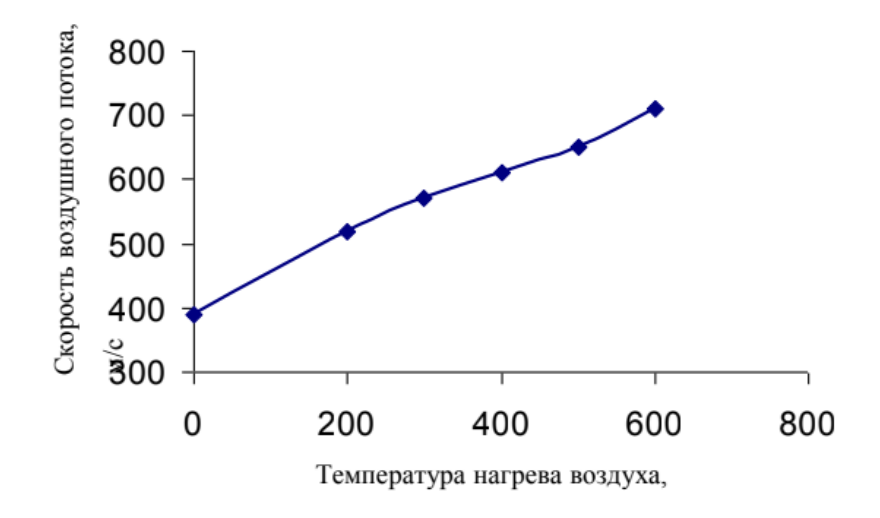

Рисунок 1.3.2.2 - Зависимость скорости потока от температуры нагрева воздуха

Для повышения скорости частиц используют предварительный подогрев газового потока с помощью резистивного нагревателя. При этом увеличивалась критическая скорость звука в газовой струе, скорость его истечения и скорость переносимых частиц. В портативной установке «Димет-403» имеется пять режимов нагрева воздушного потока:  $1 - 200^{\circ}$ С,  $2 - 300^{\circ}$ С,  $3 - 400\text{°C}$ ,  $4 - 500\text{°C}$ ,  $5 - 600\text{°C}$ . На рисунке 1.4.2.2 представлена зависимость скорости потока от температуры нагрева воздушного потока, из которого видно, что с увеличением температуры воздуха происходит увеличения скорости воздушного потока.

# **1.3.2.1 Контроль и подготовка порошка**

<span id="page-22-0"></span>Порошки, применяемые при ХГДН, характеризуются размером частиц – средних либо предельными размерами для данной фракции (обозначаемыми как, например, +45-75 мкм), типичные значения которых лежат в пределах 1- 100 мкм. Следует отметить ввиду, что порошки одного и тоже материала и одного и того же дисперсного состава, но от разных производителей и даже в зависимости от партии одного и того же производителя, могут давать разные по качеству покрытия. Поэтому обязательной стадией является предварительное пробное напыление небольшим количеством выбранного порошка либо тестирование нескольких порошков интересующего состава, но отличающихся по тем признакам, которые описаны выше.

Еще одной важной характеристикой является влажность, которая непосредственно связана с сыпучестью порошка. Необходимо следить, чтобы применяемый порошок обладал хорошей сыпучестью.

# **1.3.2.2 Контроль и подготовка поверхности**

<span id="page-23-0"></span>Для получения качественного покрытия необходимо проводить предварительную подготовку поверхности к напылению. Подготовка включает, как правило, очищение от грязи, масел, оксидов и гидроксидов механическими, химическими, вибрационными, ультразвуковыми, дробеструйными и другими методами. Наибольшее распространение как у нас в стране, так и за рубежом получила пескоструйная обработка. При этом в качестве песка используется такие материалы как песок, корунд, карборунд.

Поверхность изделий, поступающих на напыление, обычно содержит различные виды загрязнения:

1 Физические или механические загрязнения. К ним относятся пыль, ворсинки, абразивные частицы и др. Загрязнения химически не связаны с поверхностью или имеют очень слабое адгезионное взаимодействие;

2 Органическое загрязнение в виде адсорбированных тонких и толстых пленок. К ним следует отнести различные смазки, воск, парафин и др.;

3 Загрязнения, растворимые в воде: соли, кислоты, щелочи и др.;

4 Химически связанные загрязнения. К ним относятся оксидные, нитридные, сульфидные и другие, а также более сложные соединения (гидроксидные, оксинитридные и др.);

5 Газообразные загрязнения, адсорбированные поверхностью.

Таким образом, поверхность изделий, поступающих на напыление, находится в состоянии термодинамического равновесия. Свободные связи поверхностных атомов насыщены химическими связями загрязнений. Необходимо активировать напыляемую поверхность, т.е. вывести ее из состояния термодинамического равновесия. Предварительная пескоструйная подготовка поверхности, кроме того, увеличивает ее шероховатость. Шероховатая поверхность имеет большую площадь по сравнению с гладкой, что также увеличивает прочность сцепления покрытий с поверхностью изделия. Кроме того, шероховатость препятствует развитию касательных напряжений на границе покрытие-подложка.

На поверхность, подготовленную к напылению, не допускается попадание масла, пыли, влаги и образования на ней конденсата. Категорически недопустимо касаться руками подготовленной поверхности без чистых защитных перчаток.

#### **1.3.2.3 Нанесение покрытия**

<span id="page-24-0"></span>Процесс напыления можно разбить на три стадии. Первая стадия – это разгон и нагрев частиц. Вторая – взаимодействие частиц непосредственно с поверхностью подложки (адгезионная стадия). Третья – когезионная стадия, когда покрытие наращивается до необходимой толщины и закрепление частиц происходит на поверхности сформированной предыдущими частицами.

Большую роль при закреплении частицы играют скорость частицы (что увеличивает давление и температуру в контакте в момент удара) и температура частицы и подложки, что приводит к увеличению их пластичности, температуры в контакте частица подложка, а, следовательно, и скорости образования химических связей.

В покрытиях после напыления возникают напряжения сжатия или растяжения. При закреплении в таком состоянии и после снятия ударной нагрузки частица, очевидно, хочет растянуться в направлении перпендикулярно подложке и одновременно сжаться вдоль поверхности, однако силы адгезии к поверхности не позволяют ей этого, что и приводит к тому, что покрытие в целом хочет сжаться вдоль поверхности.

Проблемы остаточных напряжений возникают, как правило, при получении сравнительно толстых покрытий (от 0,5-1 мм и выше). Покрытия толщиной 50-100 мкм обычно свободны от указанных недостатков.

В некоторых случаях рост покрытия по толщине прекращается при достижении величины так называемого монослоя – первого слоя частиц, покрывающих поверхность. Это свидетельствует о том, что когезия частиц друг к другу затруднена из-за низкой адгезии их к поверхности основы либо из-за недостаточной прочности соединения частиц друг с другом. Важнейшими шагами в этих случаях являются: а) увеличение температуры напыления и б) замена газа на более высокоскоростной, например, замена воздуха/азота на гелий. Как правило, с применением гелия удается получить качественное покрытие из таких материалов, из которых с применением воздуха/азота покрытия не образуются либо ограничены монослоем.

#### **1.3.2.4 Контроль напыленного изделия**

<span id="page-25-0"></span>Существующие методы контроля делятся на неразрушающие и разрушающие. К числу неразрушающих относятся контроль внешнего вида, измерение толщины и шероховатости поверхности покрытия, определение износостойкости методом царапания, сквозной пористости, а также некоторые способы оценки прочности сцепления. Контроль покрытий должен осуществляться на готовых изделиях или образцах свидетелях, изготовленных из того же материала, при тех же параметрах технологического процесса подготовки поверхности и нанесения покрытия, что и контролируемое изделие. Регулярность контроля и номенклатура контролируемых показателей устанавливается в технической документации на изделие с покрытием.

После установления оптимальных режимах выполнения всех операций контроль качества изделий с покрытиями осуществляется косвенно путем организации не операционного, текущего контроля за соблюдением этих режимов, включая всю технологическую цепочку от очистки поверхности до дополнительной отработки напыленного слоя.

# **1.3.3 Основные элементы оборудования ХГДН**

<span id="page-25-1"></span>Основными элементами установки ХГДН являются: узел напыления, состоящий из форкамеры и сверхзвукового сопла; дозатор частиц; нагреватель газа; источник сжатого газа; камера напыления с системой пылеотсоса и сбора неиспользованного порошка; координатник для перемещения напыляемой подложки; пульт управления и контроля параметров (давление газа в форкамере и дозаторе, температура газа в форкамере). Установка должна обеспечивать:

- возможность регулирования в широких пределах (200-1200 м/с) скорость соударения частиц  $d_p=1-200$  мкм с подложкой;

- равномерность концентрации частиц в струе с возможностью ее регулирования в широких пределах;

- постоянство технологических параметров (давление и температура торможения) в форкамере сверхзвукового сопла.

# **1.3.3.1 Сопловой узел**

<span id="page-26-0"></span>Среди перечисленных выше основных узлов установки ХГДН, безусловно, главным, в наибольшей степени определяющим работу установки, является сверхзвуковое сопло. Проведенные в ИТПМ СО РАН исследования показали, что при практической реализации метода ХГДН могут использоваться плоские сопла, обеспечивающие минимальную толщину сжатого слоя газа перед преградой и равномерное нанесение покрытия на большой площади. Меньший размер выходного сечения сопла составляет  $h_n=2-3$  мм при длине сверхзвуковой части сопла  $L_n=80-120$  мм и числе Маха на срезе сопла  $M_{ex}=2,0-3,0$ , что позволяет получить сверхзвуковую двухфазную струю с небольшой скоростью частиц.

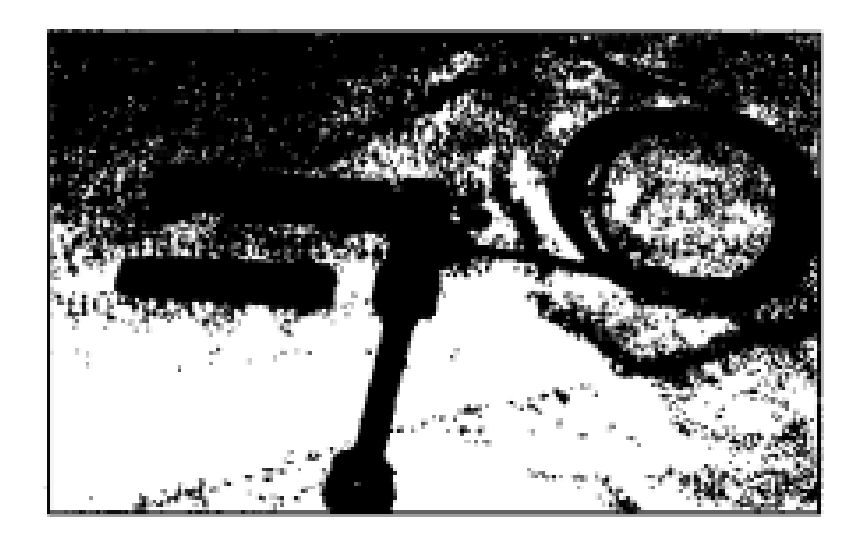

Рисунок 1.3.3.1.1 – Фотография соплового узла, состоящего из форкамеры с термопарой и сопла с прямоугольным сечением сверхзвуковой

#### части

Для решения некоторых задач, особенно там, где необходимо максимально локализовать пятно напыления, используется также и осесимметричные сопла. На рисунке 1.3.3.1.1 показана фотография сопла, изготовленного из керамики и помещенного в оболочку из нержавеющей стали.

В некоторых практических случаях необходимы сопловые узлы большой производительности по площади (м<sup>2/</sup>ч). В частности, это относится к процессу высокопроизводительного нанесения антикоррозионных покрытий на металлопрокат и трубы.

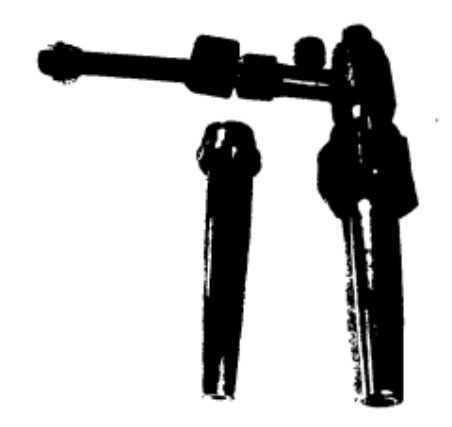

Рисунок 1.3.3.1.2 – Фотография соплового узла с осесимметричным сверхзвуковым соплом

Связь параметров основных узлов (дозатор, нагреватель газа, сопловой узел) с производительностью по массе можно записать как:

$$
P_m = u_s \cdot H_n \cdot h_{c1} \cdot \rho_c, \qquad (1.3.3.1.1)
$$

 $u_s$ - скорость перемещения напыляемой поверхности относительно среза сопла, м/с;  $H_n$ - ширина напыляемой за один проход полосы, равная большему размеру выходного сечения сопла, м;  $h_{c1}$ - толщина напыленного за один проход покрытия, м;  $\rho_c$ - плотность покрытия, кг/м $^3$ .

Максимально возможный расход порошка через сопло  $G_{pmax}$ - такой расход, при котором влияние дисперсной фазы на параметры течения внутри сверхзвукового сопла еще не очень существенно. Исследования показывают, что этот расход равен примерно половине расхода газа  $G_{pmax} = 0.5G$ , который для сверхзвукового сопла определяются по формуле:

$$
G = p_0 \cdot S_{cr} \cdot \left(\frac{2}{\gamma + 1}\right)^{\frac{\gamma + 1}{2(\gamma - 1)}} \cdot \sqrt{\frac{\gamma}{RT_0}}.
$$
 (1.3.3.1.2)

Для воздуха

$$
G = \frac{0.04 \rho_0 \cdot S_{cr}}{\sqrt{T_0}}.\t(1.3.3.1.3)
$$

В итоге для максимального расхода порошка через сопло получаем

$$
G_{\rho max} = 0.5G = \frac{0.04 \rho_0 \cdot S_{cr}}{\sqrt{T_0}}.
$$
 (1.3.3.1.4)

Особенность плоского сверхзвукового сопла состоит в том, что один из размеров его внутреннего пневмоканала  $h_n$  выбирается постоянным по всей длине сопла от критического сечения до среза. С увеличением ширины пневмоканала сопла будет увеличиваться толщина слоя сжатого газа перед напыляемой поверхностью, и, следовательно, уменьшается скорость удара частиц о подложку. Величина  $h_n$ , найденная экспериментально, для мелкодисперсных порошков, используемых при ХГДН, не должна превышать 3 мм. Значит необходимо увеличить размер  $b_{cr}$  и, соответственно, пропорционально ему  $H_n$  (для сохранения технологического режима – число Маха и, соответственно, скорости частиц).

Для дальнейшего увеличения производительности необходимо применять многосопловые блоки с возможностью установки сопел там, где необходимо наносить покрытие. Например, в случае нанесения покрытия на уголковый прокат как минимум необходимо разместить четыре сопла для напыления четырех сторон уголка. Если ширина уголка выходит за пределы ширины наносимого одним соплом покрытия, то необходимо предусмотреть размещение двух, трех и т.д. сопел с некоторым перекрытием для получения широкой равномерной полосы покрытия. При высоких скоростях перемещения уголка допустимо устанавливать вслед за первым напылительным боксом второй, третий и т.д. для получения в итоге покрытия требуемой толщины.

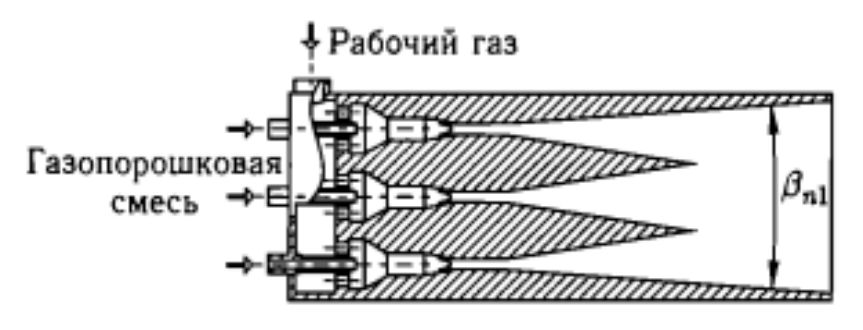

Рисунок 1.3.3.1.3 – Схематическое изображение многоканального

#### сопла

Может быть использовано также сопло в виде нескольких пневмоканалов с индивидуальными подводами газопорошковой смеси и общей форкамерой так, чтобы выходы сверхзвуковых частей пневмоканалов образовывали общий для соплового узла плоский выходной пневмоканал с углом раскрытия не более  $\alpha_{cr}$  (рисунок 1.3.3.1.3) и шириной выходного сечения равной ширине каждого из каналов. Угол раскрытия сверхзвуковой части индивидуальных пневмоканалов не должен превышать критического угла  $\alpha_{cr}$ , определяемого выражением  $\alpha_{cr} = (M_{ex} - 1)26.5^{\circ}$ , где  $M_{ex}$  - число Маха на срезе сопла.

Количество индивидуальных пневмоканалов задается производительностью устройства и шириной напыленного за один проход покрытия.

Разработано сверхзвуковое сопло (рисунок 1.3.3.1.4), содержащее основной узел подачи порошковых материалов, выполненный с возможностью раздельной подачи различных порошковых материалов в дозвуковую и/или сверхзвуковую части сопла и дополнительные узлы подачи в сверхзвуковую часть сопла, которые выполнены в виде сменных элементов, размещенных соосно вдоль сверхзвуковой части сопла один за другим, при этом первый дополнительный узел смонтирован на выходе сверхзвукового сопла с зазором относительно его внешней стенки, с образованием кольцевого канала для подачи порошкового материала, а последующие узлы смонтированы с зазором относительно внешних стенок друг друга, так что каждый последующий дополнительный узел образует с предыдущим кольцевой канал для подачи порошковых материалов.

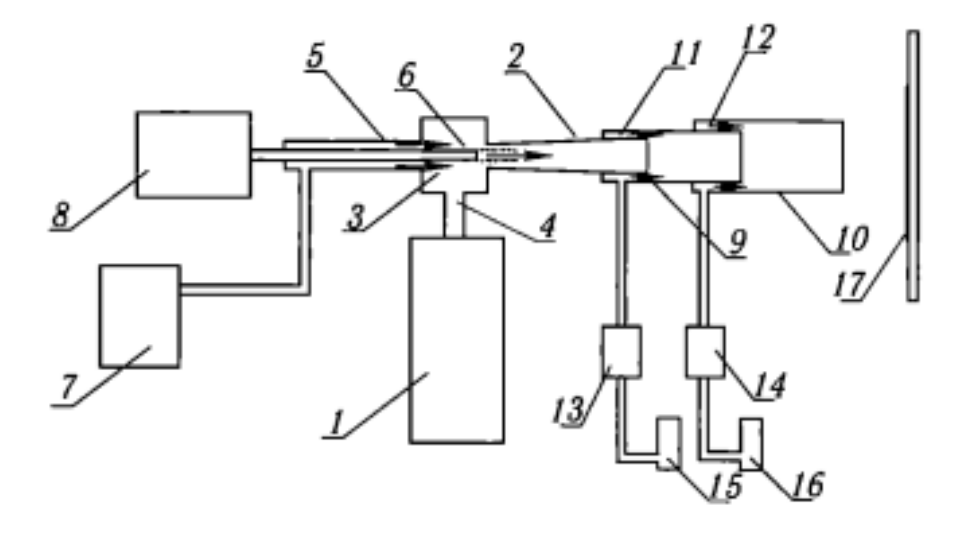

Рисунок 1.3.3.1.4 – Схематическое изображение сопла с раздельной подачей компонентов: 1 – электронагреватель сжатого газа, 2 – сверхзвуковое сопло, 3 – форкамера, 4 – узел ввода рабочего газа, 5, 6 – дозвуковая и сверхзвуковая части сопла, 7, 8 – дозаторы порошков, 9, 10 – дополнительные узлы подачи порошковых материалов с различными свойствами в сверхзвуковую часть сопла, 11, 12 – кольцевые каналы, 13, 14 –

электронагреватели, 15, 16 – порошковые питатели

#### **1.3.3.2 Дозатор частиц**

<span id="page-30-0"></span>Другим важным в установке ХГДН узлом является дозатор частиц, который должен обеспечивать равномерную управляемую подачу порошка в форкамеру сопла. Большинство применяемых для ХГДН порошков имеют размеры частиц 1-50 мкм. Такие частицы обладают плохой сыпучестью, что затрудняет использование многих традиционных способов дозирования порошка. На основе проведенных исследований были созданы смесителидозаторы барабанного типа.

Порошок 5, находящийся в вертикальной цилиндрической емкости 6, под собственным весом падает на дозирующий барабан 3, вращающийся, как указано стрелкой, с помощью электропривода. (На схеме электропривод не показан). Порошок захватывается пазами (углублениями), расположенными на цилиндрической поверхности барабана и падает в смесительную камеру 9, где смешивается с воздухом (или другим газом) и увлекается им в выходной патрубок 8 и, далее, в сверхзвуковое сопло. Газ, движущийся от входного патрубка 10 к смесительной камере, очищает зубцы барабана от налипшего порошка. Перепускной патрубок 4 выравнивает давление в емкости для порошка и в корпусе, манометр 7 служит для контроля давления. Привод на основе электродвигателя постоянного тока позволял изменять скорость вращения дозирующего барабана от 0,03 об/с до 0,1 об/с и, соответственно, расход порошка. Имея набор барабанов с различной глубиной пазов, можно менять расход порошка в широких пределах 0-5 г/с. Данный дозатор, имеющий барабан с малым количеством пазов, обеспечивает малый расход частиц, что позволяет, в частности, использовать его при проведении экспериментов по взаимодействию с поверхностью подложки одиночных частиц.

## **1.3.3.3 Нагреватель газа**

<span id="page-31-0"></span>Нагреватель газа предназначен для подогрева рабочего газа с определенным расходом G до необходимой температуры. При этом он должен удовлетворять следующим требованиям:

- быть простым в изготовлении, надежным и удобным в эксплуатации;

- не вносить в пневмотрассу существенного гидродинамического сопротивления;

- иметь минимальные габариты, при это не должно быть слишком энергонапряженных узлов.

Основной принцип разработки нагревателя заключается в том, чтобы подобрать необходимое количество тепло выделяющих каналов определенной длины и диаметра, проходя по которым воздух за счет теплообмена нагревался до заданной температуры.

# **1.4 Температурные условия на границе частица – подложка**

<span id="page-32-0"></span>Важной характеристикой изменения контактной температуры на границе напыленная частица – напыляемая поверхность является термический цикл в контакте. Для теоретического описания термического цикла в контакте рассмотрим тепловую модель процесса взаимодействия сферической частицы е подложкой при ее ударе, растекании и тепловом контакте с подложкой. Одновременно с растеканием частица начинает затвердевать таким образом, что фронт кристаллизации движется от подложки. Как только вся жидкость затвердеет, движение фронта прекращается. Скорость движения фронта кристаллизации и высота закристаллизовавшейся частицы определяют длительность затвердевания  $t_{k}$  рисунок 1.4.

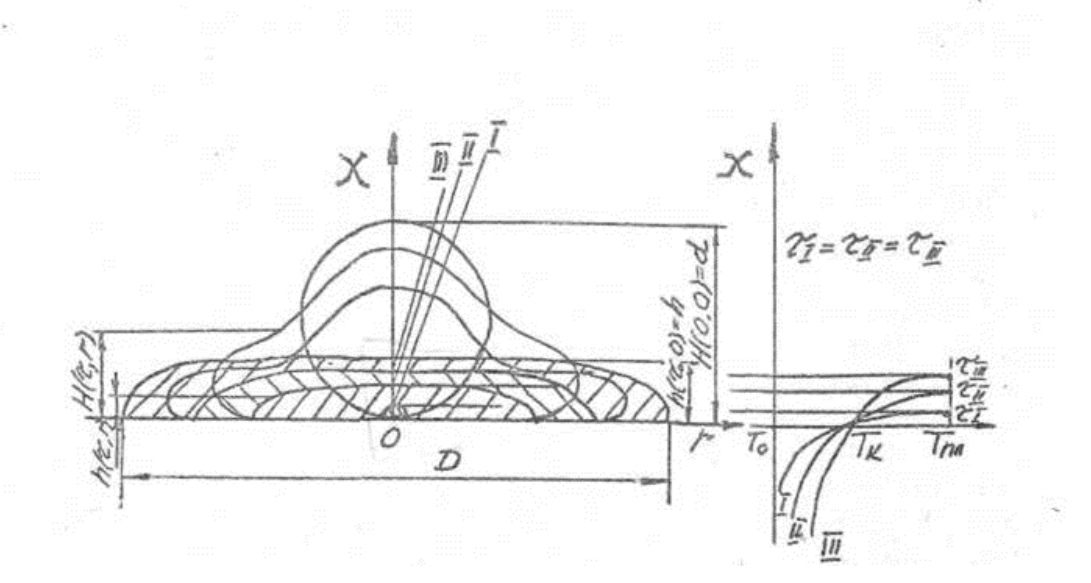

Рисунок 1.4 - Распределение температуры в различные моменты времени τ в системе: твердая подложка с То и жидкая при температуре плавления Тm, быстро деформирующая и одновременно затвердевающая частица

После затвердевания частицы, дальнейшее охлаждение происходит уже в- твердом состоянии, Расчеты показывают, что время полного охлаждения по порядку величины составляет  $\sim 100$  t<sub>k</sub>.

Интересной и очень важной особенностью затвердевания частиц, находящихся при температуре плавления, является постоянство температура контакта  $T_{\kappa}$  на протяжении всего периода затвердевания. После затвердевания частицы дальнейшее охлаждение происходит в твердой фазе. Эту особенность необходимо учитывать при анализе физико-химических процессов взаимодействия материалов покрытия и подложки при напылении.

На рисунке 1.4.1 представлен термический цикл в контакте частицаподложка и его основные элементы. Термический цикл  $T_{k}(t)$  сферической частицы, деформирующейся вследствие кинетической энергии удара и затвердевающей на подложке, можно представить состоящим из двух этапов: I) затвердевание частицы в течение времени to, когда  $T = const$ , а над подвижным фронтом кристаллизации находится жидкость; 2) охлаждение затвердевшей частицы до температуры подложки T0. Длительность кристаллизации металлов  $t_0$  оценивается микросекундами. В подложке под частицей происходит интенсивный нагрев, что приводит к появлению высокого градиента и больших скоростей нагрева - охлаждения.

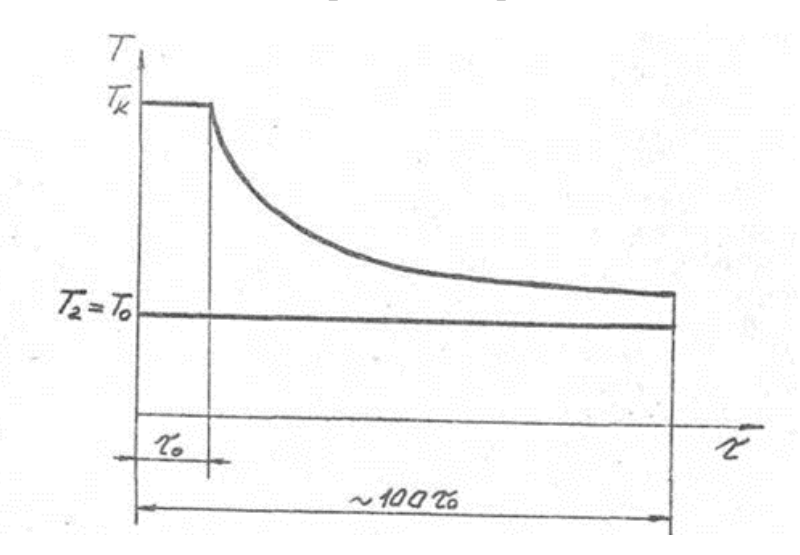

Рисунок 1.4.1 - Схема термического цикла в контакте

Адгезионная прочность. Одним из важнейших качеств нанесения поверхности является адгезия. Которая зависит от температуры контакта и времени полной кристаллизации.

В общем случае адгезия рассматривается, как отношение количества атомов напыляемого материала к количеству атомов, образовавших связь с атомами подложки.

Большое влияние на адгезию покрытия оказывает температура подложки. При нагреве подложки для некоторых материалов она увеличивается в несколько раз на каждые 100 градусов. Максимальная адгезионная прочность для большинства материалов достигается уже при нагреве на 100-200 градусов. Очевидно, что взаимное влияние этих двух характеристик сложным образом через  $T_{\kappa}$ , t, оказывает влияние на процесс формирования адгезионной связи на границе подложка-напыленная частица.

Величина адгезии определяется целым рядом условий, среди которых тепловые условия напыления, в частности параметры термического цикла, играют важную роль. Они определяют интенсивность образования адгезионной связи на границе подложка-напыленная частица.

#### **1.4.1 Контактная температура при ХГН**

<span id="page-34-0"></span>Применяя технологии (ХТН), возможно получить покрытия широкого спектра назначения для промышленности: для микрометеоритной защиты, радиационной защиты, защиты стартовых сооружений и др.

Величина адгезии (когезии) покрытий определяется условиями на уровне контактного взаимодействия частица – подложка, частица – частица и зависит от многих параметров: температура частицы, температура подложки, размер и скорость частицы, время высокотемпературного контакта, давление в контакте и др.

В работе А.П. Алихимова и др. (ИТПМ СО РАН) рассматривается процесс деформации напыляемой частицы на подложке и предлагается метод расчёта температурных условий на границе.

Температуру в контакте "частица - подложка" можно определить, как

$$
T_c(\xi, \tau) = T_c^0(\xi, \tau) + T_v(\xi, \tau),
$$
\n(1.4.1)

где, *Т<sup>с</sup> 0* -температура в контакте двух различно нагретых тел без учета скорости; *Тv* - температура дополнительного подогрева контакта за счет тепла, выделяемого при ударе. В первом приближении температуру контакта двух полубесконечных тел можно оценить по формуле (2) и (3):

$$
T_c^0(\xi, \tau) = T_c^0 = \frac{T_s + K_p T_p}{1 + K_p},
$$
\n(1.4.2)

где, *Кp*–критерий тепловой активности частицы по отношению к подложке; *Ts*, *T<sup>p</sup>* температуры подложки и частицы перед ударом;

$$
K_p = \sqrt{\frac{\lambda_p c_p \rho_p}{\lambda_s c_s \rho_s}},\tag{1.4.3}
$$

где, *ρs*, *ρp*, *λs*, *λp*, *cs*, *cp*–плотность, коэффициент теплопроводности и коэффициент теплоемкости подложки (s) и частицы (p) соответственно.
#### **2 Объект и методы исследования**

## **2.1 Объект исследования**

# **2.1.1 Технология нанесения антифрикционного слоя методом холодного газодинамического напыления (ХГДН)**

## **2.1.1.1 Технические требования заготовок под ХГДН**

## *Требования к материалам*

Заготовки изготавливаются из листового проката стали 20 толщиной 10 мм ГОСТ 1050-88.

1 Поступающие под ХГДН стальные заготовки должны перед чистовой механической обработкой подвергаться стабилизирующему отпуску при температуре 550-600°С, выдержка 3-5 ч, охлаждение – с печью.

2 Припуски на чистовую механическую обработку основы подшипников, подвергающихся стабилизирующему отпуску или старению, должны быть минимальны.

3 На поверхностях (включая канавки), подлежащих ХГДН баббитом, острые кромки и углы, заусенцы, черновины, раковины, раковины, трещины, ржавчина, пористость, жировые пятна, грязь и т.п. не допускаются.

4 Заготовки должны иметь клеймо ОТК, подтверждающие их приемку после механической, слесарной и термической обработки.

*Изготовление заготовок - подложек, предназначенных для холодного газодинамического напыления антифрикционного покрытия баббитом Б83*

1 Заготовки - подложки изготавливаются согласно эскизу приведенного на рисунке 2.1.1.

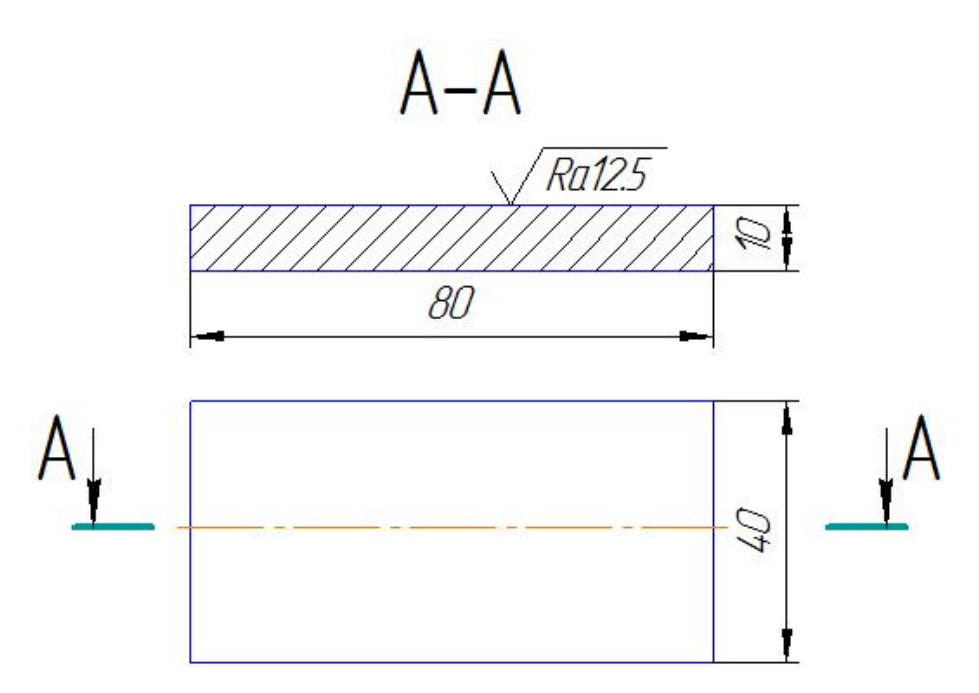

Рисунок 2.1.1 - Эскиз образца - подложки под холодное газодинамическое напыление

2 Изготовление образцов осуществляется на фрезерном станке модели 6Р16.

## **2.1.1.2 Оборудование**

1 Комплект напылительного оборудования ДИМЕТ 403.

2 Сопловой блок СББ-03, в том числе:

2.1 Сопло СК20;

2.2 Специальные сопловые термокинетические насадки БКК-35 или БКЦ-8. Конкретный выбор типа сопловой насадки определяется размером и конфигурацией обрабатываемой поверхности. Насадка БКК-35 обеспечивает диаметр пятна напыления около 40 мм и предназначена для равномерного нанесения баббита на участки площадью более 15 кв. см. Насадка БКЦ-8 обеспечивает диаметр пятна напыления около 10 мм и предназначена для ремонта дефектов в виде царапин и ступенек на ранее нанесенном (напылением или литьем) слое баббита.

#### **2.1.1.3 Подготовка поверхности подшипников к ХГДН**

1 Подшипник очищается от грязи, масла, промывается растворителем типа уайт-спирита или другими обезжиривающими средствами, протирается ветошью.

2 Перед нанесением покрытия металлическую поверхность необходимо обработать абразивным материалом К-00-04-16 с помощью сопла СК20 из комплекта соплового блока СББ-03 (или СК10, СП7, СП9 из комплекта оборудования ДИМЕТ 403) для получения шероховатости поверхности  $Rz = 30...60$  мкм.

3 Обработку поверхностей с ранее нанесенным баббитовым покрытием необходимо производить с помощью оборудования ДИМЕТ 403 при отключенном нагреве сжатого воздуха. Отключение нагрева обеспечивается: в модели 403 - путем перевода регулятора температурного режима в положение «0».

4 Обработку поверхностей с ранее нанесенным баббитовым покрытием проводить под углом к обрабатываемой поверхности не более 45°.

5 Обработку необходимо производить до получения однородной шероховатой поверхности основы, предназначенной для напыления.

#### **2.1.1.4 Режим работы оборудования**

1 Режим обработки: давление воздуха – 0,6 МПа, дистанция –  $100...150$ мм, угол наклона сопла  $-60...90^{\circ}$ .

2 Скорость подачи порошковых материалов в процессе напыления не должна превышать 0,5–0,6 грамм в секунду.

#### **2.1.1.5 Процедура напыления**

1 Баббит наносится путем напыления на предварительно подготовленную поверхность.

2 Для повышения однородности наносимого слоя баббита не рекомендуется делать длительных перерывов в процессе нанесения покрытия.

3 При использовании сопловой насадки БКК-35 рабочая дистанция от ее среза до обрабатываемой поверхности должна составлять 10–15

миллиметров. При использовании сопловой насадки БКЦ-8 рабочая дистанция от ее среза до обрабатываемой поверхности должна составлять не менее 50– 60 миллиметров.

4 В процессе нанесения покрытия сопловую насадку БКЦ-8 необходимо перемещать над обрабатываемой поверхностью со скоростью не менее 5 миллиметров в секунду. При дистанции от среза насадки БКЦ-8 до обрабатываемой поверхности менее 50 – 60 миллиметров или при длительном напылении без перемещения насадки БКЦ-8 над обрабатываемой поверхностью возможно плавление и разбрызгивание нанесенного баббита.

5 При использовании сопловой насадки БКЦ-8 на периферии обрабатываемого участка возможно налипание рыхлых сгустков частиц баббита, которые необходимо удалить при последующей механической обработке.

6 При соблюдении указанных выше рекомендаций типовые значения эффективности напыления порошкового материала Б83-100-40 на поверхность стали или баббита:

- с сопловой насадкой БКЦ-8 - 48–52%;

- с сопловой насадкой БКК-35 - 65–69%.

7 При соблюдении указанных выше рекомендаций величина адгезии покрытия составляет (при подготовке поверхности абразивным материалом):

- к стали - 20 МПа;

- к баббиту - 15 МПа.

Сплошность прилегания баббитового покрытия к основе не может быть проконтролирована методами ультразвуковой дефектоскопии вследствие высокой зернистости материала покрытия. Устранение зернистости материала при необходимости достигается посредством его термообработки (режимы термообработки смотри в инструкции ТИ 1724-073-40707672-2008).

## **2.1.1.6 Термообработка**

1 Проведение термообработки допускается как до, так и после выполнения механической обработки напыленного баббитового покрытия.

2 Термообработка производится при температуре  $200-220$ °С в течение не менее 1 часа путем помещения детали в предварительно разогретую печь.

3 Допускается проведение локальной термообработки напыленного участка покрытия. При этом должен быть обеспечен режим термообработки по 2.3.2.

4 При соблюдении указанных выше рекомендаций величина адгезии покрытия к основе составляет 45-50 МПа.

#### **2.1.2 Физико-механические свойства антифрикционного слоя**

Напыленные образцы будут подвергнуты визуальному, металлографическому, определение твёрдости, испытание на отрыв, капиллярному и ультразвуковому контролю.

#### **2.1.2.1 Контроль качества поверхностного слоя**

Контролю подвергаются специальные образцы с поверхностным слоем нанесенным методом ХГДН, как натурные имитации, приближенные к реальным судовым подшипникам, т.е. толщина напыленного слоя на образцах должна составлять 5-20 мм.

#### **2.1.2.1.1 Визуальный контроль**

Визуальный контроль проводится после механической обработки образцов с целью обнаружения поверхностных дефектов.

Результаты испытаний считаются положительными, если после выполнения вышеуказанных испытаний не обнаруживаются трещины в поверхностном слое и прилегающих к ней участках основного металла.

Допускается наличие следующих дефектов: отдельные поры и шлаковые включения до 1.0 мм. Но не более 5 штук на 100 см<sup>2</sup> поверхности в месте наибольшего скопления.

#### **2.1.2.1.2 Металлографический анализ (микроструктура)**

Характер распределения твердых структурных составляющих определяется просмотром поверхности всего шлифа. По эталонам микроструктур (см. приложение 1) определяется качество поверхности антифрикционного слоя.

Для изготовления шлифов из образцов вырезаются фрагменты по определенным сечениям так, как показано на рисунке 2.5.2.1.

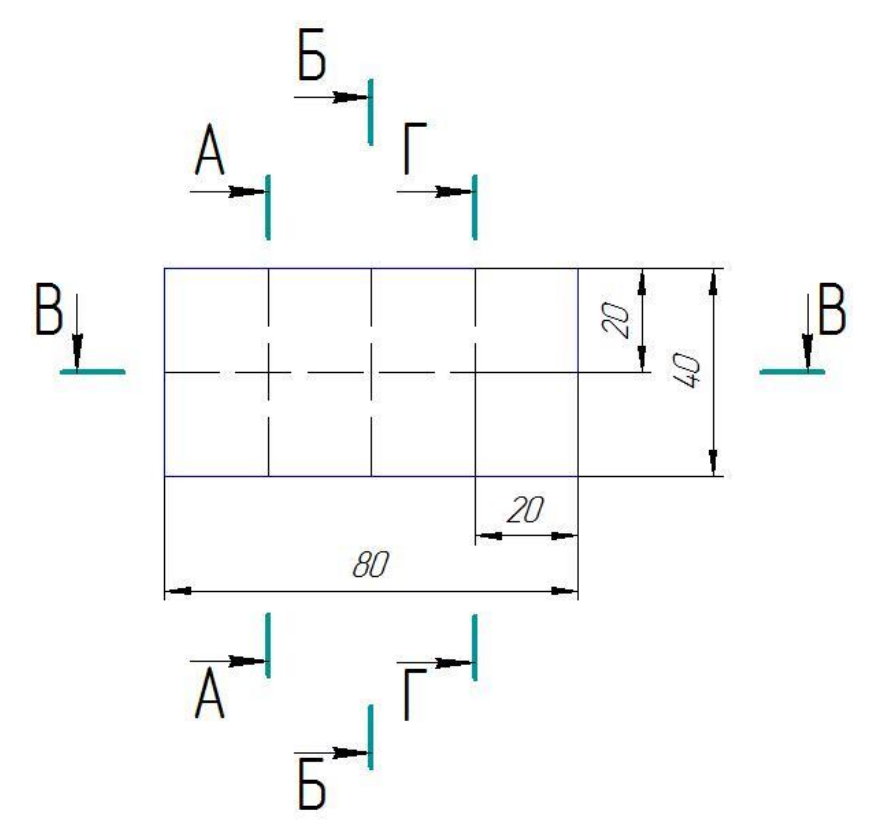

Рисунок 2.1.2.1 - Разделка образца на фрагменты по сечениям

Геометрические размеры фрагментов должны соответствовать эскизу, приведенному на рисунке 2.1.2.2.

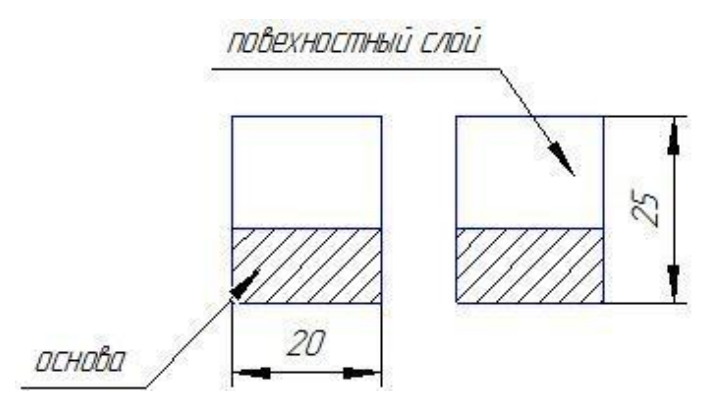

Рисунок 2.1.2.2 – Образец для металлографического анализа

Разделка образцов на фрагменты производится на фрезерном станке 6Р13 при помощи отрезной фрезы толщиной 3 мм.

## **2.1.2.1.2.1 Изготовление и подготовка шлифа**

1 Подготовленные образцы шлифуют шлифовальной шкуркой с постепенным переходом от крупнозернистой к мелкозернистой (абразив марки 100, 180, 240, 320, 500, 600), не превышая время шлифования 30-40 с на шкурке каждой марки. При каждой смене шкурки следует изменять направление шлифования на 90°.

После каждой операции образцы сначала тщательно промываются проточной водой, а затем осушаются мягкими салфетками, смоченными этиловым спиртом.

2 Окончательное полирование в течение 2-3 мин проводят на войлочной ветоши при помощи пасты гоя.

3 Для получения отчетливой границы между металлическими слоями после полирования проводят травление (5% раствор азотной кислоты в этиловом спирте).

Качество травления оценивается под микроскопом.

#### **2.1.3 Определение твердости**

1 Измерение твердости проводят при температуре 20<sup>+15°</sup>С.

2 При измерении твердости прибор должен быть защищен от ударов и вибрации.

3 Опорные поверхности столика и подставки, а также опорные и рабочие поверхности образца должны быть очищены от посторонних веществ (окалины смазки и др.).

4 Образец должен быть установлен на столике или подставке устойчиво во избежание его смещения и прогиба во время измерения твердости.

5 При измерении твердости наконечник плавно приводят в соприкосновение с поверхностью образца и плавно прикладывают заданное усилие *F* до тех пор, пока оно не достигнет необходимой величины.

Время от начала приложения усилия до достижения им заданной величины должно составлять 2-8 с.

6 Расстояние между центром отпечатка и краем образца должно быть не менее 2,5 диаметров отпечатка *d*; расстояние между центрами двух

смежных отпечатков должно быть не менее четырех диаметров отпечатка; для металлов с твердостью до 35 НВ эти расстояния должны быть соответственно 3*d* и 6*d.*

7 Диаметр отпечатка *d* измеряют с помощью микроскопа или других средств измерения с предельной погрешностью:

## **2.1.4 Испытание на отрыв**

Метод заключается в равномерном отрыве покрытия, нанесенного на поверхность образца.

Прочность соединения (приставания) баббита с основой подшипника должна проверяться в соответствии с требованиями РД 31.28.09-93.

На подложку толщиной 20 мм наносится антифрикционный слой баббита Б83 методом ХГДН. Согласно этому эскизу изготавливаются три образца под ХГДН. Нанесение поверхностного слоя баббитом заготовок пробных образцов из стали производится в металлическую форму, показанную на рисунке 2.1.4.2.

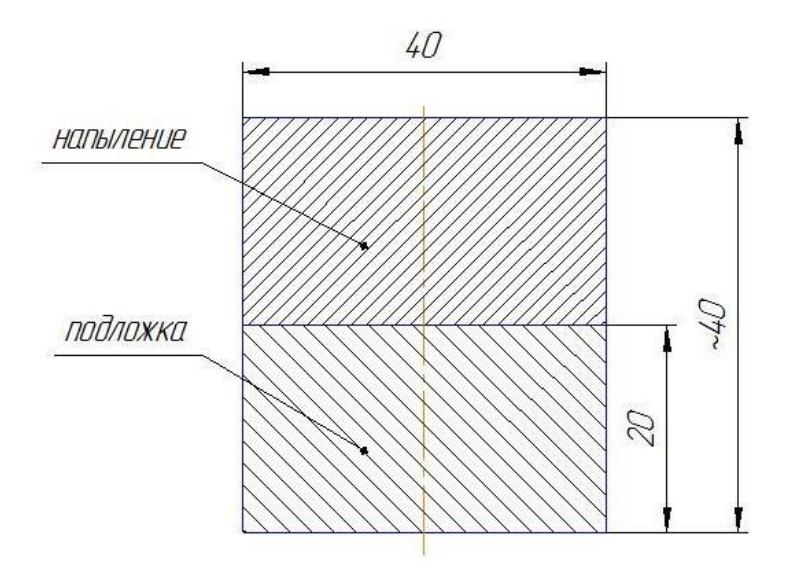

Рисунок 2.1.4.1 - Эскиз образца под ХГДН для определения прочности на отрыв соединения баббит - основа

На токарном станке проводится механическая обработка образцов с размерами, указанных на чертеже (рисунок 2.1.4.2).

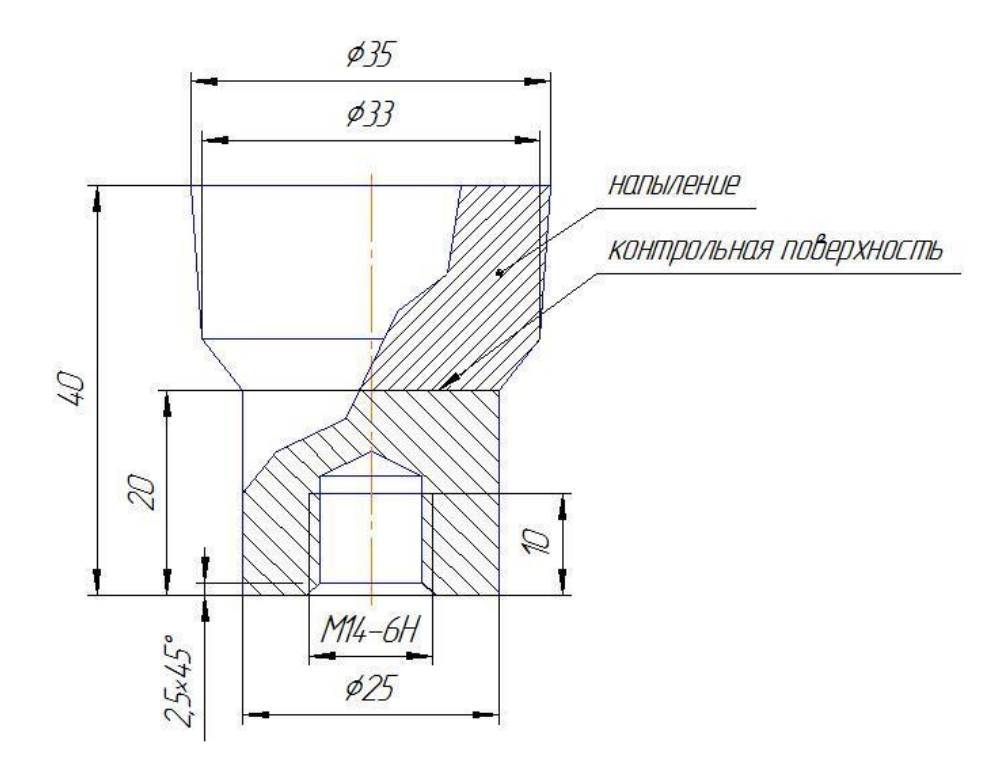

Рисунок 2.1.4.2 - Эскиз образца (форма) под ХГДН для определения прочности соединения баббит - основа на отрыв Определение порочности соединения (приставания) баббита со сталью производится на образцах рисунок 2.1.4.2.

Испытание образцов на отрыв производится при помощи приспособления, показанного на рисунке 2.1.4.3.

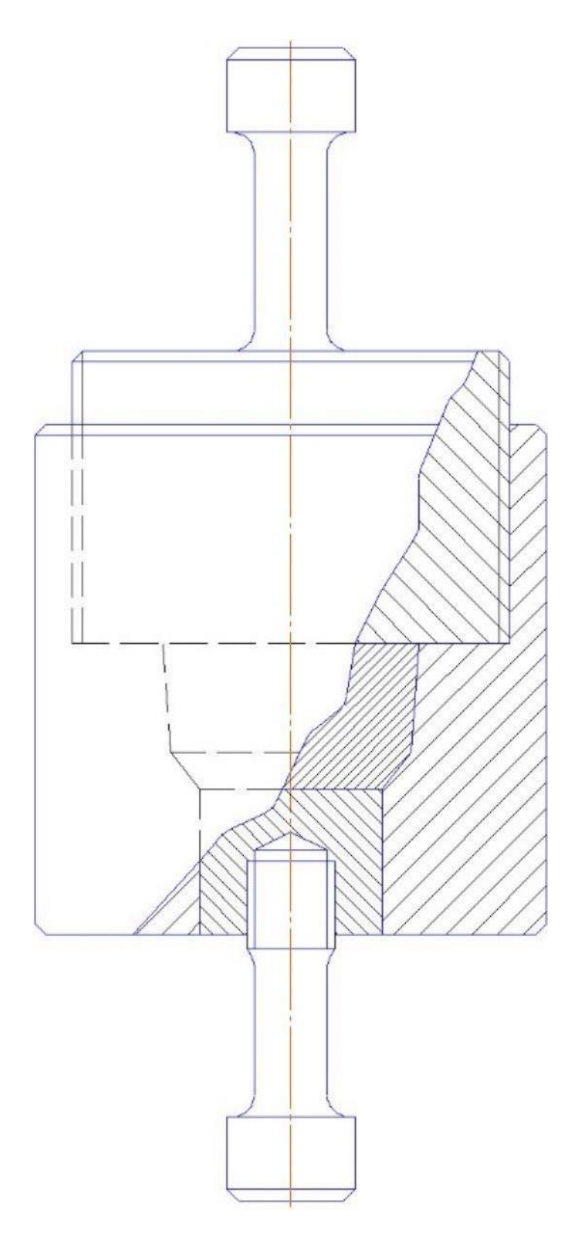

Рисунок 2.1.4.3 – Приспособление для испытаний образцов – отдельно нанесенной поверхности проб на отрыв

Испытание образцов для определения прочности соединения (приставания) баббита с основой подшипников производится на испытательных машинах (универсальных, разрывных и т.д.).

Прочность на отрыв должна быть не менее 4,5 кг/мм<sup>2</sup> для стальных подшипников.

## **2.1.5 Капиллярная дефектоскопия**

- Контролю подвергаются, как рабочая поверхность образцов, так и места соединения поверхностного слоя с основой по периметру образца, как показано на рисунке 2.1.5.1.

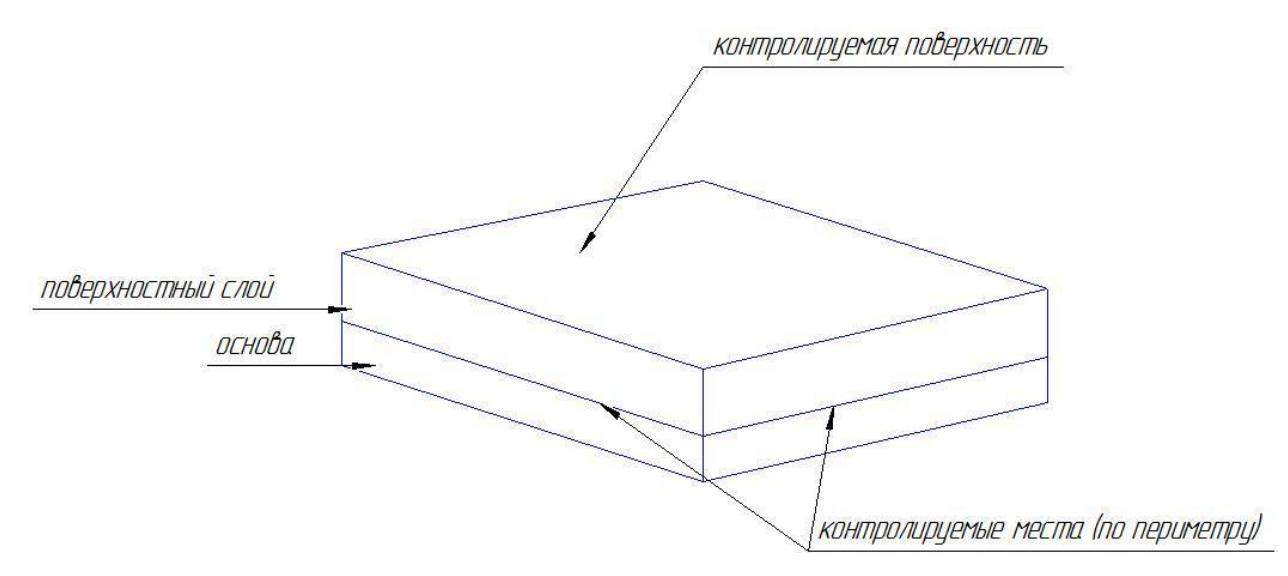

Рисунок 2.1.5.1 - Схема контроля образцов

- Контроль осуществляется по 2 классу, чувствительности (ширина раскрытия трещины от 1 до 10 мкм).

- Испытания проводятся при температуре окружающей среды от 10 -  $50^{\circ}$ C.

## **2.1.5.1 Технология контроля**

1 Очистить контролируемую поверхность от загрязнений используя очиститель DR-60 или любой другой быстро испаряющийся очиститель.

2 Через 30 с после обработки поверхность высушить сухой тканью (хлопчатобумажной или бумажной салфеткой).

3 На подготовленную поверхность нанести пенетрант DR-55 ровным слоем.

4 Подождать 10 мин пока пенетрант проникнет в возможные дефекты.

5 Удалить излишки пенетранта с поверхности (до исчезновения розового фона). Излишки пенетранта удаляются тканью, смоченной очистителем DR-60.

6 Высушить поверхность, либо оставив ее на некоторое время, либо теплым воздухом (до 600С), либо протерев чистой сухой тканью.

7 Убедиться, что после удаления излишков пенетранта поверхность контроля совершено сухая.

8 Распылить проявитель Д-100 на поверхность контроля тонким ровным слоем (можно нанести 2-3 тонких слоя).

9 По мере того, как проявитель будет высыхать, на поверхности контроля начнут проявляться индикаторные следы дефектов.

10 На контролируемой поверхности выявленные дефекты типа трещин не допустимы. В местах контроля по периметру соединения поверхностного слоя - основа не допускаются дефекты в виде отслоений.

Испытание считается успешным если после проведения вышеуказанного испытания не обнаруживаются следующие дефекты: трещины, поры, несплошности с поперечными размером  $0,1$  - 500 мкм, в том числе сквозные.

#### **2.1.6 Ультразвуковая дефектоскопия**

Ультразвуковая дефектоскопия проводится с целью обнаружения внутренних дефектов (которые не могут быть обнаружены внешним осмотром и цветной дефектоскопией).

- Данному виду контроля подвергаются образцы, как натурные имитации приближенные к реальным судовым подшипникам с толщиной поверхностного слоя не менее 10 мм.

- Контролю подвергаются места соединения поверхностного слоя с основой.

- Поверхность образца со стороны которой проводится контроль должна иметь шероховатость <5 мкм.

- Для настройки прибора на браковочный уровень сигнала в основе образца выполняют плоскодонное отверстие 0-6 мм до поверхностного слоя.

#### **2.1.6.1 Технология контроля**

1 Поверхность, подлежащая контролю, очищается от загрязнений и обезжиривается.

2 На поверхность наносят специальный гель.

3 ПЭП (прямой) помещается на контролируемую поверхность и находится сигнал от контрольного отверстия.

4 Усилением сигнала необходимо добиться того, чтобы амплитуда отраженного сигнала составила не менее 50% высоты экрана.

5 Отметить на экране полученный уровень сигнала, который и является браковочным уровнем.

6 Перемещая ПЭП по поверхности образца, проводим контроль качества соединения слоя баббита с основой.

7 Сигнал, появляющийся на экране, превышающий браковочный уровень свидетельствует о наличии дефекта отслоения поверхностного слоя в данном месте.

8 Сканируя всю поверхность образца, отмечаем места дефектов отслоения.

#### **2.2 Методические указания заливки баббитом Б-83**

Технологический процесс заливки антифрикционными сплавами включает операции:

- очистка и подготовка поверхностей, подлежащих заливке;

- травление;

- флюсование;

- подготовка к лужению;

- лужение;

- заливка баббитом.

#### **2.2.1 Подготовка и очистка поверхностей, подлежащих заливке**

Раковины, трещины, черновины, забоины и заусенцы на поверхностях, обработанных под заливку, не допускаются и подлежат устранению.

Очистка поверхности от загрязнений и коррозии производится наждачной бумагой, щеткой, шабером. При наличии значительной коррозии допускается зачистка поверхности проточкой на станке, если это не снижает прочности детали.

Шероховатость поверхности под заливку должна быть Ra 12,5-25 ГОСТ 2789.

Удаление масла производится ветошью, смоченной в ацетоне или других растворителях.

## **2.2.2 Травление**

После очистки поверхности, подлежащие лужению, подвергается травлению. Травление производится нанесением соляной кислоты ГОСТ 2184 волосяной кистью или торцевой щеткой ГОСТ 10597 на поверхность заливки.

Процесс траления должен продолжаться 1-5 минут до появления на всей поверхности характерного матового оттенка. При образовании на травленной поверхности серо-черного налета произвести дополнительное травление 10% азотной кислотой ГОСТ 11125 в течение 10-25 сек.

После промывки холодной проточной водой поверхности повторно протравливается ингибированной соляной кислотой в течение 5-10 сек. После травления поверхность тщательно промывается проточной водой в течение 2 мин.

#### **2.2.3 Флюсование**

Поверхности под заливку после травления и промывки покрываются флюсом с помощью волосяной щетки.

Приготовление флюса. Флюс представляет собой водный раствор обезвоженных хлористых солей:

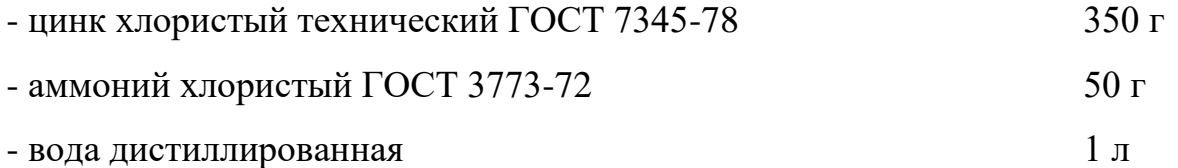

Флюс приготавливается растворением в воде 350 г обезвоженного хлористого цинка при непрерывном перемешивании. В полученный раствор хлористого цинка добавляется при перемешивании 50 г хлористого аммония. Приготовленный флюс должен хранится в герметичной стеклянной или керамической таре.

Сразу после флюсования поверхность должна подвергаться лужению. Плохо смоченная поверхность, или не выложенные в течение рабочей смены, после флюсования вручную подлежат повторному флюсованию перед лужением.

#### **2.2.4 Подготовка подшипников к лужению**

Обработанные и не подлежащие лужению поверхности после флюсования должны покрываться волосяной кистью тонким слоем меловой краски следующего состава по объему:

- меловой порошок ГОСТ 17498 1 часть

- вода 3 части

- стекло натриевое жидкое ГОСТ 13078 или соль поваренная ГОСТ Р51574 соответственно 50 и 40 г на один литр воды

Попадания мелового состава на зафлюсованную поверхность не допускается.

Зафлюсованная и покрытая меловым составом поверхность подогревается до температуры 150-180°С в электрошкафу с автоматически регулируемой температурой. Продолжительность выдержки для равномерного прогрева зависит от размеров детали и толщины стенок.

Перед лужением погружением в расплав полуды после подогрева в электрошкафу поверхности лужения повторно покрываются жидким флюсом; прикипевший к поверхности флюс следует размочить.

### **2.2.5 Лужение**

Лужение выполняется одним из следующих методов: погружение в ванну с расплавленной полудой или натиранием.

Под заливку высокооловянным баббитом Б83 следует применять олово О2 или О3 ГОСТ 860.

Лужение в ванне производится при температуре полуды 280-300°С. Запрещается добавлять в ванну лужения с расплавом олова антифрикционный сплав или припой. Химический состав контролировать не реже одного раза в месяц.

Перед загрузкой деталей в ванну расплав следует рафинировать безводным хлористым аммонием (нашатырем). Рафинирование выполнять

колокольчиком при его непрерывном перемещении по всему объему расплава полуды. Рафинирование производится небольшими порциями нашатыря (15- 20 г) в течение 3-7 минут до полного прекращения выделения газов. После рафинирования шлак с полуды, приступить к лужению.

Нагретые детали загрузить в ванну и выдержать в расплаве полуды до полного выравнивания температуры, прекращая выделения пузырьков газов – не менее 3-5 минут.

Перед извлечением деталей из ванны необходимо снять с поверхности расплава шлак.

Извлечь деталь из расплава, очистить щеткой полуду с поверхностей, не подлежащих лужению. Лужение допускается выполнять вручную натиранием.

Очищенная поверхность нагретого до 200-300°С покрывается жидким флюсом с добавкой порошка хлористого аммония.

**2.2.6 Заливка деталей антифрикционным сплавом стационарным способом**

Заливка баббитом должна выполнятся на чугунной плите, рабочая поверхность которой имеет шероховатость не более Rz20, оборудованной системой подогрева (паром, электронагревателями).

Используемые приспособления и инструменты (плиты, оправки, полукольца, шаблоны и пр.) перед заливкой должны быть очищены от загрязнений и подогреты до температуры  $180\text{-}200\text{°C}$ .

Для прибыли при заливке (высота прибыли 25-30 мм) рекомендуется применять полукольца, внутренний диаметр которых должен быть больше внутреннего диаметра подшипника на 6-10 мм.

## **ЗАДАНИЕ ДЛЯ РАЗДЕЛА «ФИНАНСОВЫЙ МЕНЕДЖМЕНТ, РЕСУРСОЭФФЕКТИВНОСТЬ И РЕСУРСОСБЕРЕЖЕНИЕ»**

Студенту:

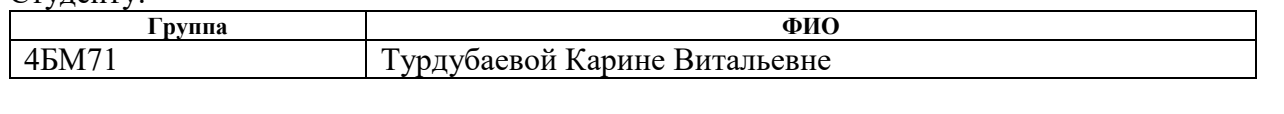

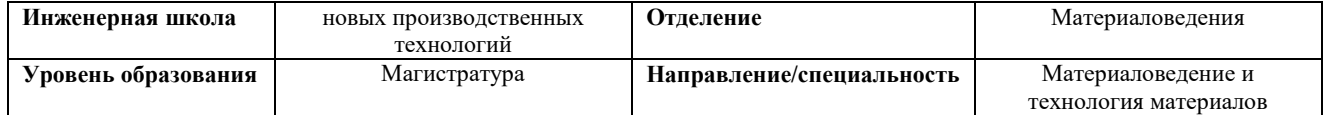

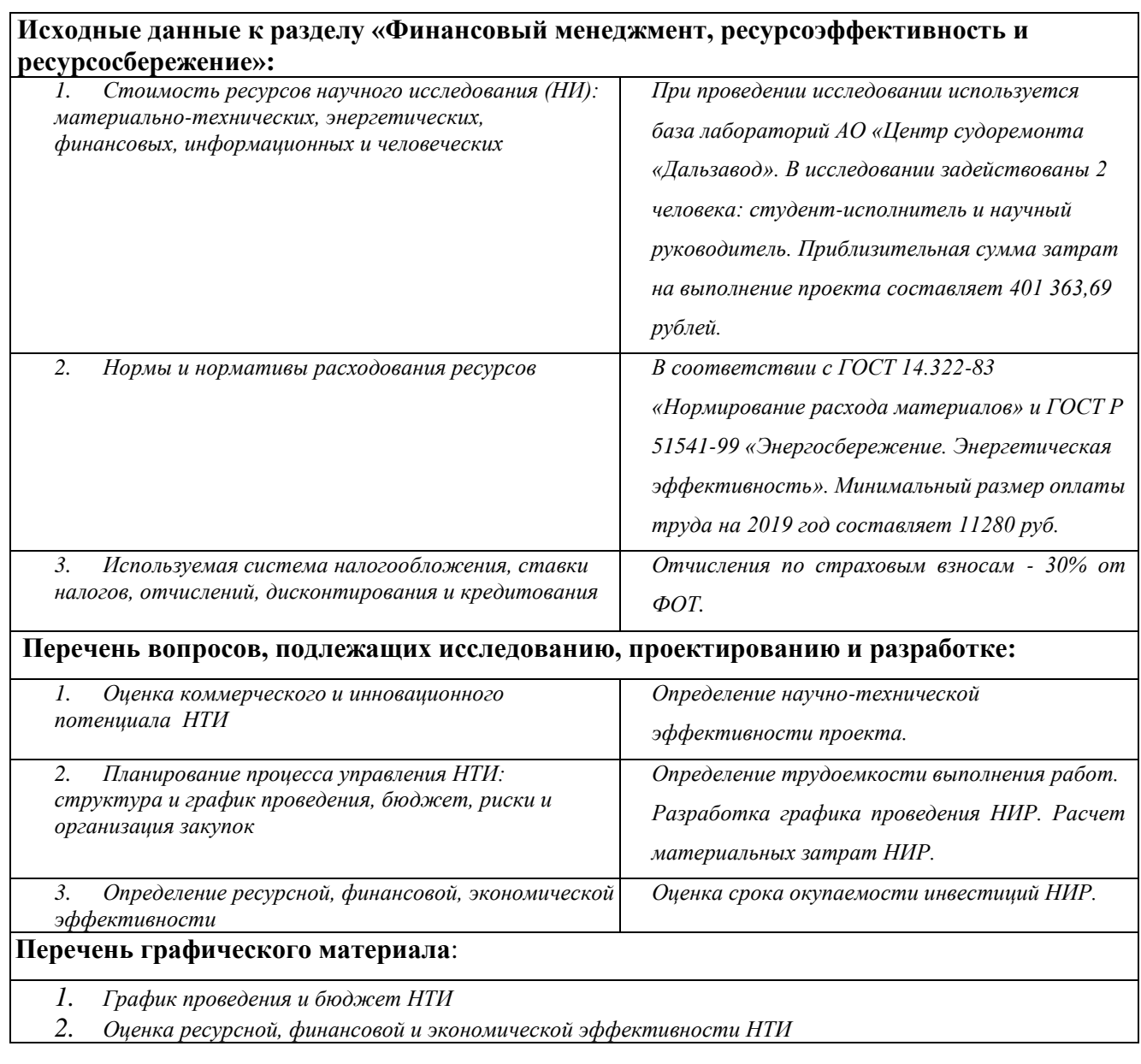

## **Дата выдачи задания для раздела по линейному графику**

#### **Задание выдал консультант:**

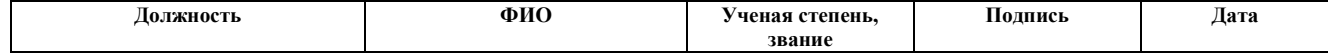

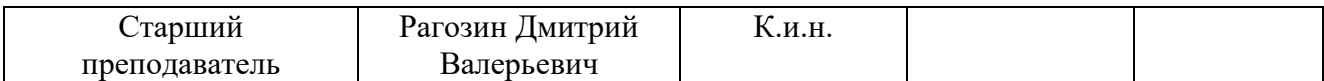

## **Задание принял к исполнению студент:**

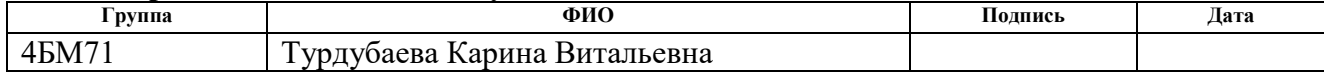

 $\blacktriangle$ Финансовый ресурсоэффективность менеджмент,  $\mathbf{M}$ ресурсосбережение

Цель раздела - комплексное описание и анализ финансовоэкономических аспектов выполненной работы. Необходимо оценить полные денежные затраты на исследование (проект), а также дать хотя бы приближенную экономическую оценку результатов ее внедрения. Это в свою очередь позволит с помощью традиционных показателей эффективности оценить экономическую целесообразность осуществления инвестиций работы. Раздел должен быть завершен комплексной оценкой научнотехнического уровня ВКР на основе экспертных данных.

#### 4.1 Организация и планирование работ

В данном пункте составлен полный перечень проводимых работ, определяются **HX** исполнители и рациональная продолжительность. Наглядным результатом планирования работ является сетевой, либо линейный график реализации проекта. Так как число исполнителей редко превышает двух (степень распараллеливания всего комплекса работ незначительна) в большинстве случаев предпочтительным является линейный график. Для его построения хронологически упорядоченные вышеуказанные данные должны быть сведены в таблицу типа приведенной ниже. Под этапом понимается крупная часть работы, которая имеет самостоятельное значение и является объемом планирования и финансирования Порядок составления этапов и работ, распределение исполнителей по данным видам работ приведен в таблице 4.1.

Работу выполняли 3 человека: научный руководитель - Зенин Б.С., консультант с предприятия АО «ЦСД» - Покидаев Я.В., студент-дипломник -Турдубаева К.В.

| Основные      | $N_2$          | Содержание работ          | Должность         | Загрузка     |  |
|---------------|----------------|---------------------------|-------------------|--------------|--|
| этапы         |                |                           | исполнителя       | исполнителей |  |
| Разработка    | $\mathbf{1}$   | Постановка задачи         | Научный           | HP-100%      |  |
| задания       |                |                           | руководитель      |              |  |
|               | $\overline{2}$ | Разработка и утверждение  | Научный           | HP-100%      |  |
|               |                | технического задания      | руководитель,     | $C-10%$      |  |
|               |                |                           | студент-          |              |  |
|               |                |                           | исполнитель       |              |  |
|               | 3              | Подбор и изучение         | Студент-          | $C-100%$     |  |
|               |                | материалов по теме        | ДИПЛОМНИК         |              |  |
|               | $\overline{4}$ | Календарное планирование  | Научный           | HP-100%      |  |
|               |                | работы по теме            | руководитель,     | $C-30%$      |  |
|               |                |                           | студент-дипломник |              |  |
| Теоретические | 5              | Обсуждение литературы     | Научный           | HP-30%       |  |
| $\mathbf{M}$  |                |                           | руководитель,     | $C-100%$     |  |
| экспериментал |                |                           | студент-дипломник |              |  |
| ьные          | 6              | Изучение технологий       | Научный           | HP-10%       |  |
| исследования  |                | нанесения ПС              | руководитель,     | $C-100%$     |  |
|               |                |                           | студент-дипломник |              |  |
|               | $\tau$         | Подготовка образцов       | Научный           | HP-30%       |  |
|               |                |                           | руководитель,     | $C-100%$     |  |
|               |                |                           | студент-дипломник |              |  |
|               | 8              | Проведение эксперимента   | Научный           | HP-100%      |  |
|               |                |                           | руководитель,     | $C-70%$      |  |
|               |                |                           | студент-дипломник |              |  |
|               | 9              | Сравнение                 | Научный           | HP-100%      |  |
|               |                | полученных результатов    | руководитель,     | $C-80%$      |  |
|               |                |                           | студент-дипломник |              |  |
|               | 10             | Оформление расчетно-      | Студент-          | $C-100%$     |  |
| Оформление    |                | пояснительной записки     | ДИПЛОМНИК         |              |  |
| отчета по НИР |                | (эксплуатационной         |                   |              |  |
| (комплекта    |                | технической документации) |                   |              |  |

Таблица 4.1 - Перечень работ и продолжительность их выполнения

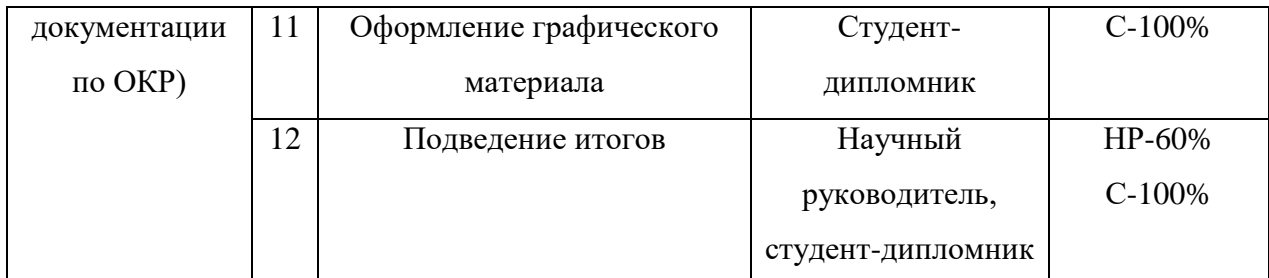

## 4.1.1 Продолжительность этапов работ

Трудоемкость выполнения научного исследования оценивается экспертным путем в человеко-днях и носит вероятностный характер, т.к. зависит от большого количества учитываемых факторов. Для определения ожидаемого (среднего) значения трудоемкости  $t_{\text{ow}i}$  используется следующая формула:

$$
t_{\text{ox}i} = \frac{3 \cdot t_{\text{min}} + 2 \cdot t_{\text{max}}}{5},\tag{4.1}
$$

где  $t_{\text{oki}}$  – ожидаемая трудоемкость выполнения i-ой работы, чел.-дн.;

 $t_{min}$  – минимально возможная трудоемкость выполнения заданной і-ой (оптимистическая предположении наиболее работы оценка:  $\mathbf{B}$ неблагоприятного стечения обстоятельств), чел.-дн.;

 $t_{max}$  – максимально возможная трудоемкость выполнения заданной iой работы (пессимистическая оценка:  $\mathbf{B}$ предположении наиболее неблагоприятного стечения обстоятельств), чел.-дн.

Расчет ожидаемой трудоемкости работ:

 $19:$ 

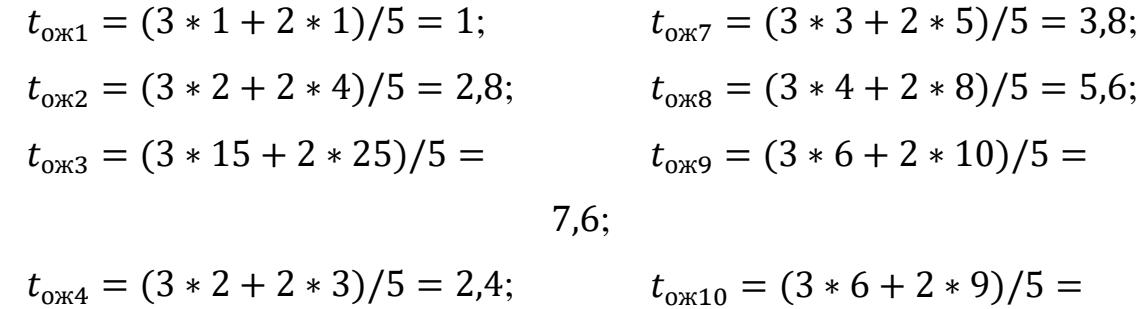

$$
t_{\text{ox}5} = (3 * 2 + 2 * 4)/5 = 2,8; \quad 7,2;
$$
  
\n
$$
t_{\text{ox}6} = (3 * 6 + 2 * 9)/5 = 7,2; \qquad t_{\text{ox}11} = (3 * 5 + 2 * 6)/5 = 5,4;
$$

$$
t_{0 \times 12} = (3 * 5 + 2 * 8)/5 =
$$

 $6.2.$ 

Исходя **ИЗ** ожидаемой трудоемкости работ, определяется продолжительность каждой работы в рабочих днях  $T_{pi}$ , учитывающая параллельность выполнения работ несколькими исполнителями. Такое вычисление необходимо для обоснованного расчета заработной платы, так как удельный вес зарплаты в общей сметной стоимости научных исследований составляет около 65%.

построения линейного графика необходимо рассчитать Лля длительность этапов в рабочих днях, а затем перевести ее в календарные дни. Расчет продолжительности выполнения каждого этапа в рабочих днях ( $T_{PI}$ ) ведется по формуле:

$$
T_{\rm P\mathcal{A}} = \frac{t_{\rm ox}}{\kappa_{\rm BH}} \cdot K_{\mathcal{A}} \tag{4.2}
$$

где  $t_{0\text{m}}$  – продолжительность работы, дн.;

 $\overline{1}$ 

 $K_{\rm BH}$  – коэффициент выполнения работ, учитывающий влияние внешних факторов на соблюдение предварительно определенных длительностей, в частности, возможно  $K_{BH} = 1$ ;

 $K_{\Pi}$  - коэффициент, учитывающий дополнительное время на компенсацию непредвиденных задержек и согласование работ ( $K_{\text{II}} = 1-1,2$ ; в этих границах конкретное значение принимает сам исполнитель).

Расчет продолжительности выполнения каждого этапа в рабочих днях:

$$
T_{P\bar{A}1} = \frac{1}{1} \cdot 1, 2 = 1, 2; (100\%) \qquad T_{P\bar{A}2} = \frac{2.8}{1} \cdot 1, 2 = 3, 36; (100\%) \qquad T_{P\bar{A}3} = 0; (0\%) \qquad T_{P\bar{A}4} = \frac{2.4}{1} \cdot 1, 2 = 2, 88; (100\%) \qquad T_{P\bar{A}4} = \frac{2.4}{1} \cdot 1, 2 = 2, 88; (100\%) \qquad T_{P\bar{A}4} = \frac{2.4}{1} \cdot 1, 2 = 2, 88; (100\%) \qquad T_{P\bar{A}4} = \frac{2.4}{1} \cdot 1, 2 \cdot 0, 3 = 2, 88; (30\%) \qquad T_{P\bar{A}5} = \frac{2.8}{1} \cdot 1, 2 \cdot 0, 3 = 1; (30\%) \qquad T_{P\bar{A}5} = \frac{2.8}{1} \cdot 1, 2 = 3, 36; (100\%) \qquad
$$

$$
T_{P\bar{A}6} = \frac{7.2}{1} \cdot 1.2 \cdot 0.1 = 0.864; (10\%) \qquad T_{P\bar{A}6} = \frac{7.2}{1} \cdot 1.2 = 8.64; (100\%)
$$
  
\n
$$
T_{P\bar{A}7} = \frac{3.8}{1} \cdot 1.2 \cdot 0.3 = 1.368; (30\%) \qquad T_{P\bar{A}7} = \frac{3.8}{1} \cdot 1.2 = 4.56; (100\%)
$$
  
\n
$$
T_{P\bar{A}8} = \frac{5.6}{1} \cdot 1.2 = 6.72; (100\%) \qquad T_{P\bar{A}8} = \frac{5.6}{1} \cdot 1.2 \cdot 0.7 = 4.704; (70\%)
$$
  
\n
$$
T_{P\bar{A}9} = \frac{7.6}{1} \cdot 1.2 = 9.12; (100\%) \qquad T_{P\bar{A}9} = \frac{7.6}{1} \cdot 1.2 \cdot 0.8 = 7.296; (80\%)
$$
  
\n
$$
T_{P\bar{A}10} = 0; (0\%) \qquad T_{P\bar{A}11} = 0; (0\%) \qquad T_{P\bar{A}12} = \frac{5.4}{1} \cdot 1.2 = 6.48; (100\%)
$$
  
\n
$$
T_{P\bar{A}12} = \frac{6.2}{1} \cdot 1.2 \cdot 0.6 = 4.464 \ (60\%). \qquad T_{P\bar{A}12} = \frac{6.2}{1} \cdot 1.2 = 7.44 \ (100\%).
$$

Расчет продолжительности этапа в календарных днях ведется по формуле:

$$
T_{\text{K},\text{I}} = T_{\text{P},\text{I}} \cdot T_{\text{K}},\tag{4.3}
$$

где  $T_{\text{K},\text{I}}$  – продолжительность выполнения этапа в календарных днях;  $T_K$  – коэффициент календарности, позволяющий перейти от длительности работ в рабочих днях к их аналогам в календарных днях, и рассчитываемый по формуле

$$
T_K = \frac{T_{\text{KAI}}}{T_{\text{KAI}} - T_{\text{B,I}} - T_{\text{H,I}}},\tag{4.4}
$$

где  $T_{\text{KAJI}}$  – календарные дни  $(T_{\text{KAJI}} = 365)$ ;  $T_{\text{BZ}}$  – выходные дни ( $T_{\text{BZ}}$  = 52);  $T_{\Pi \Pi}$  – праздничные дни  $(T_{\Pi \Pi} = 10)$ .

$$
T_K = \frac{365}{365 - 52 - 10} = 1,205.
$$

Расчет продолжительности этапа в календарных днях:

НР:  $T_{KJA} = 1,2 \cdot 1,205 = 1,68;$  $T_{KJ12} = 3,36 \cdot 1,205 = 4,704;$  $T_{KJ3} = 0 \cdot 1,205 = 0;$  $C:$  $T_{\text{KJ1}} = 0 \cdot 1,205 = 0;$  $T_{KJ2} = 0.336 \cdot 1.205 = 0.4704;$  $T_{K,\overline{13}} = 22.8 \cdot 1.205 = 31.92;$ 

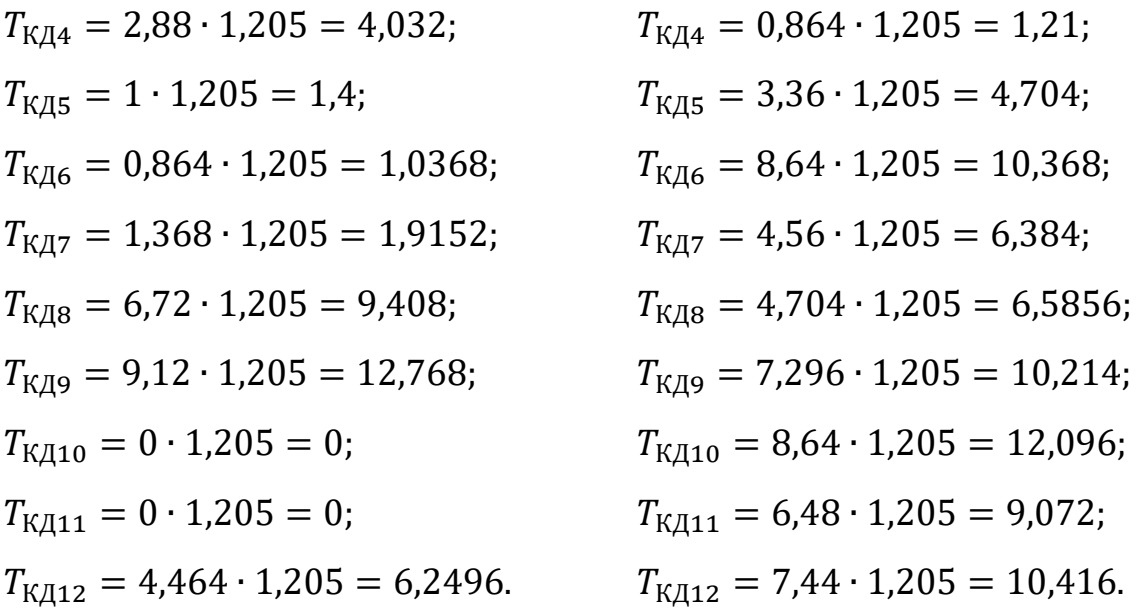

В таблице 4.2 приведены определения продолжительности этапов работ и их трудоемкости по исполнителям, занятым на каждом этапе. В столбцах (3−5) реализован экспертный способ по формуле (4.1). Столбцы 6 и 7 содержат величины трудоемкости этапа для каждого из трех участников проекта (научный руководитель, инженер-консультант с предприятия и студент-исполнитель) с учетом коэффициента  $K_{\text{A}} = 1,2$ . Каждое из них в отдельности не может превышать соответствующее значение  $t_{\text{ox}} \cdot K_{\text{A}}$ . Столбцы 8 и 9 содержат те же трудоемкости, выраженные в календарных днях путем дополнительного умножения на  $T_K$  (здесь оно равно 1,4). Итог по столбцу 5 дает общую ожидаемую продолжительность работы над проектом в рабочих днях, итоги по столбцам 8 и 9 – общие трудоемкости для каждого из участников проекта. Две последних величины далее будут использованы для определения затрат на оплату труда участников и прочие затраты. Величины трудоемкости этапов по исполнителям  $T_{K\text{I}}$  (данные столбцов 8 и 9 кроме итогов) позволяют построить линейный график осуществления проекта.

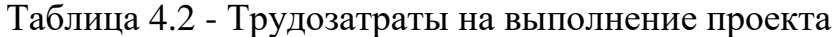

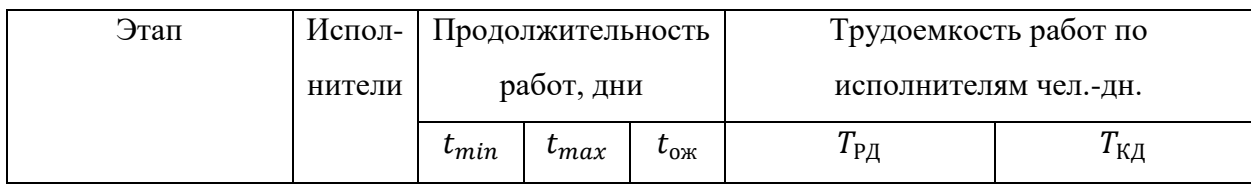

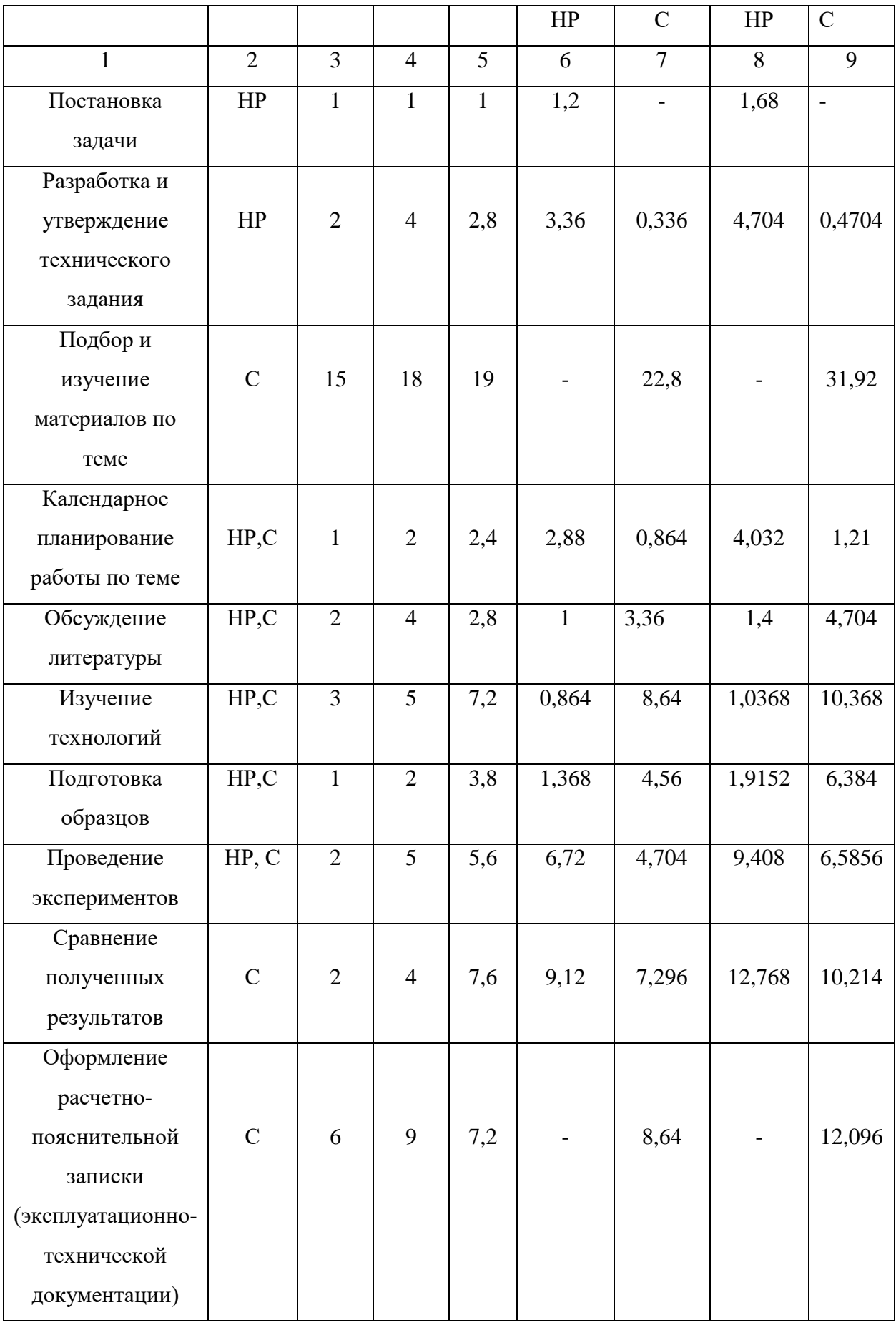

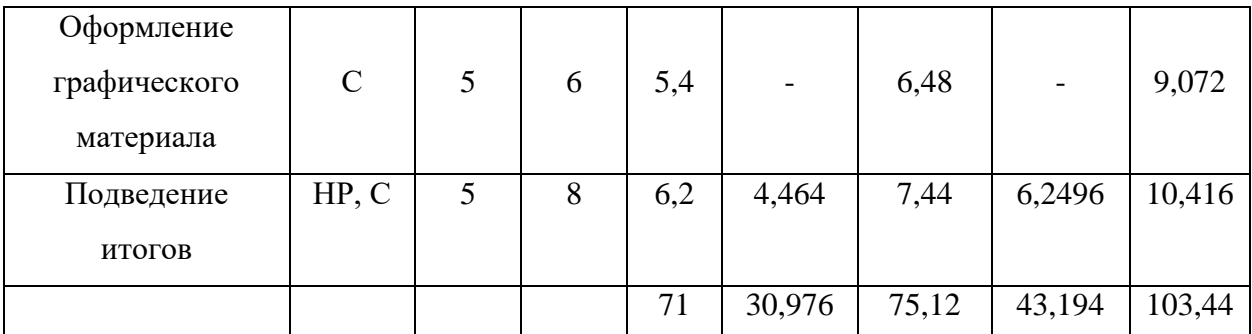

Таблица 4.3 - Линейный график работ

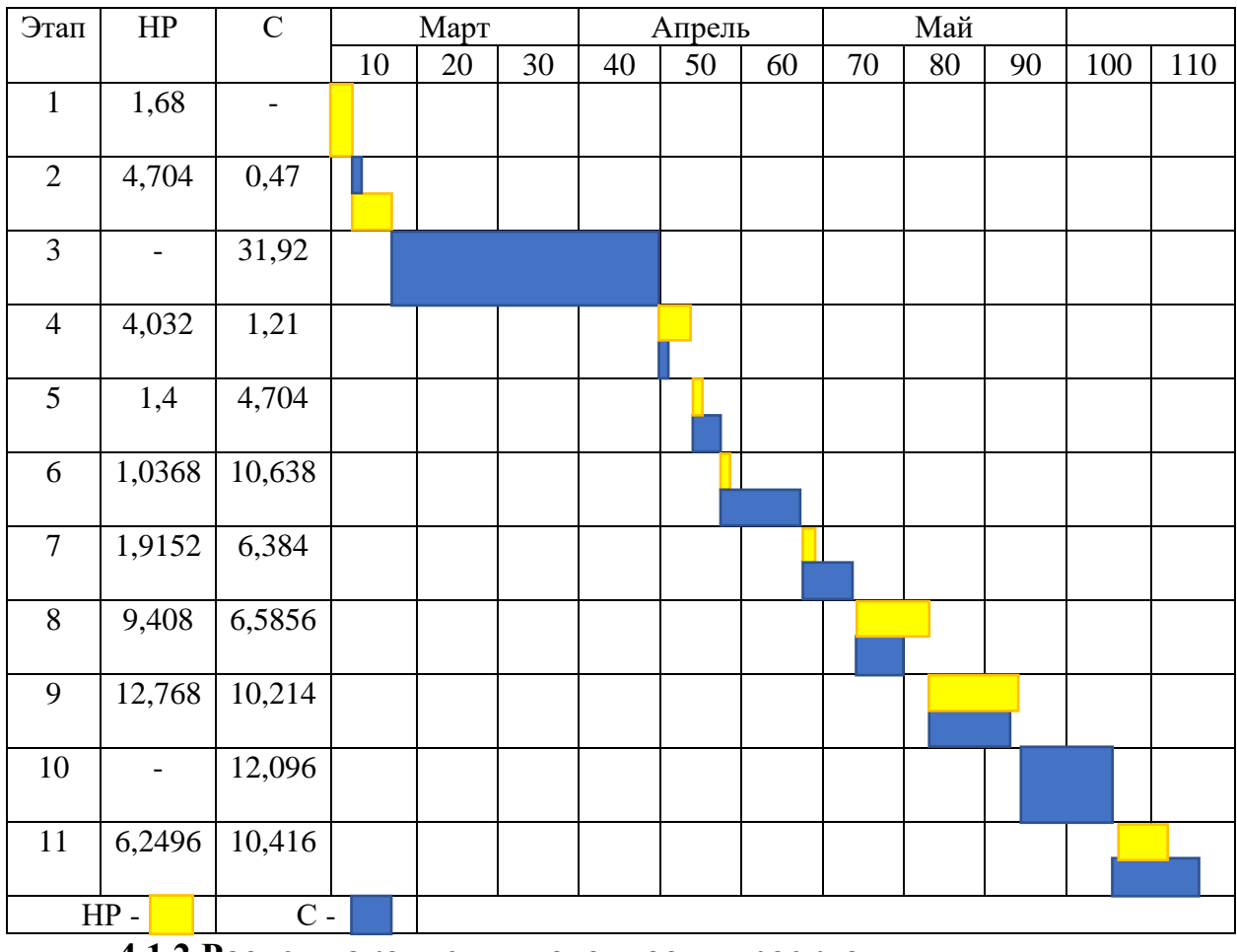

## **4.1.2 Расчет накопления готовности проекта**

Цель данного пункта – оценка текущих состояний (результатов) работы над проектом. Величина накопления готовности работы показывает, на сколько процентов по окончании текущего (i-го) этапа выполнен общий объем работ по проекту в целом.

Введем обозначения:

 $TP_{\text{06m}}$  – общая трудоемкость проекта;

 $TP_i$  ( $TP_K$ ) – трудоемкость i-го (k-го) этапа проекта;

 $TP_{iH}$  – накопленная трудоемкость i-го этапа проекта по его завершении;

ТРij (ТРkj) − трудоемкость работ, выполняемых j-м участником на i-м этапе, здесь – индекс исполнителя, в нашем примере  $m = 2$ .

Степень готовности определяется формулой (4.5)

$$
C\Gamma_i = \frac{TP_i^H}{TP_{o6u}} = \frac{\sum_{k=1}^i TP_k}{TP_{o6u}} = \frac{\sum_{k=1}^i \sum_{j=1}^m TP_{km}}{\sum_{k=1}^I \sum_{j=1}^m TP_{km}}
$$
(4.5)

Применительно к таблице (4.2) величины ТРij (ТРkj) находятся в столбцах  $(6, i = 1)$  и  $(7, i = 2)$ . Т $P_{\text{offu}}$  равна сумме чисел из итоговых клеток этих столбцов. Пример, расчета ТРi (%) и СГi (%) на основе этих данных содержится в таблице (4.4).

ТРобщ.=30,976+75,12=106,096;  $TPi=TPi+TPki;$ C $\Gamma$ i(1)=(1,2+0/106,096)\*100%=1,131%;  $CTi(2)=(3,36+0,336/106,096)*100\% = 2,918\%;$  $CTi(3)=(0+22,8/106,096)*100\% = 21,489\%;$  $CTi(4)=(2,88+0,864/106,096)*100\% = 3,528\%$ ;  $CT_i(5)=(1+3,36/106,096)*100\% = 4,109\%$ ;  $CI$ i(6)=(0,864+8,64/106,096)\*100%=8,9579%;  $CTi(7)=(1,368+4,56/106,096)*100\% = 5,587\%$ ;  $CTi(8)=(6.72+4.704/106.096)*100\% = 10.7676\%$ ;  $CTi(9)=(9,12+7,296/106,096)*100\% = 15,4727\%$ ;  $CTi(10)=(0+8,64/106,096)*100\% = 8,1435\%;$  $CTi(11)=(0+6,48/106,096)*100\% = 6,107\%$ ;  $CTi(12)=(4,464+7,44/106,096)*100\% = 11,22\%$ .

# Таблица 4.4 - Нарастание технической готовности работы и удельный вес

## каждого этапа

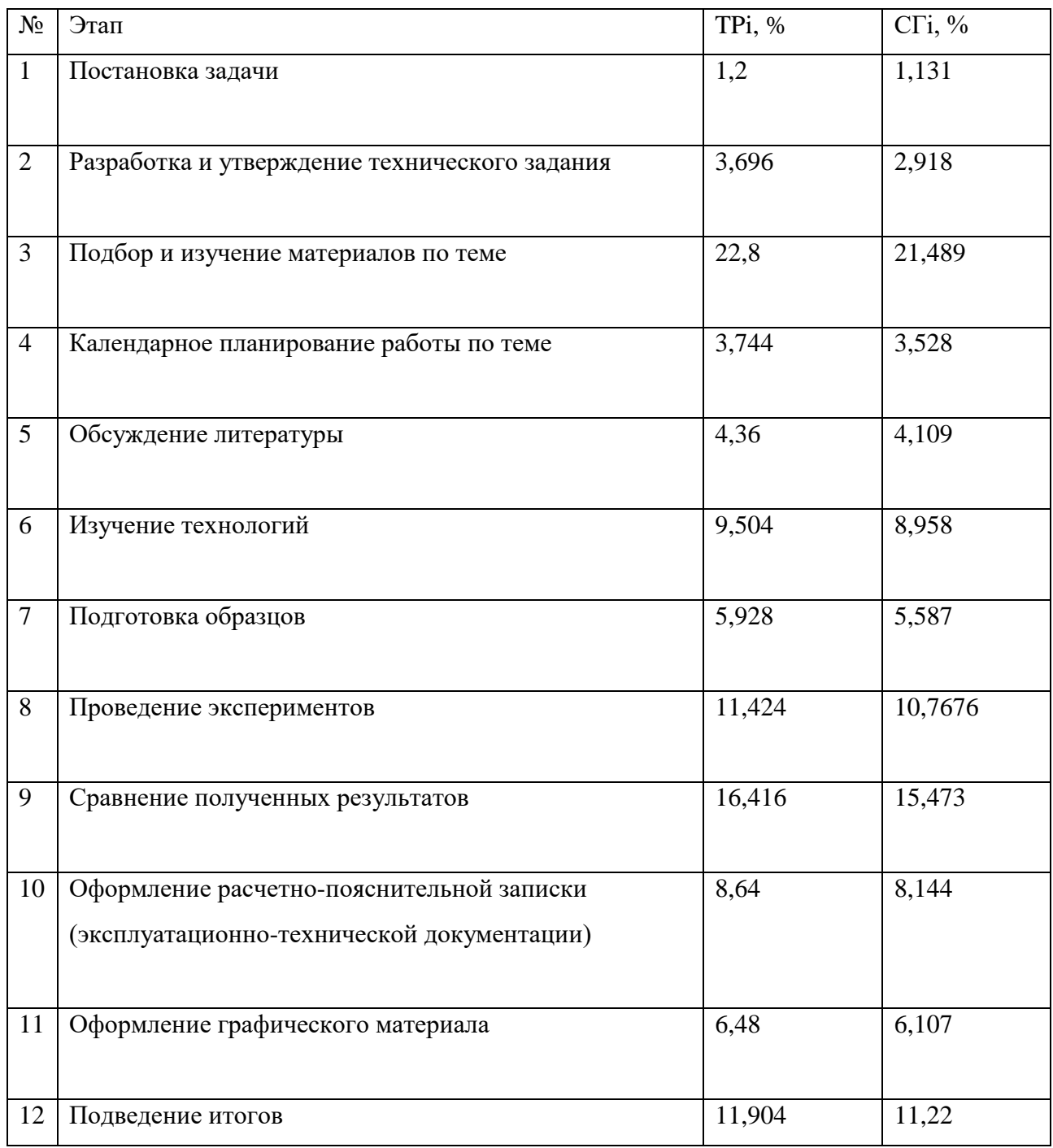

## **4.2 Расчет сметы затрат на выполнение проекта**

В состав затрат на создание проекта включается величина всех расходов, необходимых для реализации комплекса работ, составляющих содержание данной разработки. Расчет сметной стоимости ее выполнения производится по следующим статьям затрат:

• материалы и покупные изделия;

- заработная плата;
- социальный налог;
- расходы на электроэнергию (без освещения);
- амортизационные отчисления;
- командировочные расходы;
- оплата услуг связи;
- арендная плата за пользование имуществом;
- прочие услуги (сторонних организаций);
- прочие (накладные расходы) расходы.

## **4.2.1 Расчет затрат на материалы**

К данной статье расходов относится стоимость материалов, покупных изделий, полуфабрикатов и других материальных ценностей, расходуемых непосредственно в процессе выполнения работ над объектом проектирования. Сюда же относятся специально приобретенное оборудование, инструменты и прочие объекты, относимые к основным средствам, стоимостью до 40 000 руб. включительно. Цена материальных ресурсов определяется по соответствующим ценникам или договорам поставки. Кроме того, статья включает так называемые транспортно-заготовительные расходы, связанные с транспортировкой от поставщика к потребителю, хранением и прочими процессами, обеспечивающими движение (доставку) материальных ресурсов от поставщиков к потребителю. Сюда же включаются расходы на совершение сделки купли-продажи (т.н. транзакции). Приближенно они оцениваются в процентах к отпускной цене закупаемых материалов, как правило, это 5 - 20 %. Исполнитель работы самостоятельно выбирает их величину в указанных границах. см. в табл. 4.5

Таблица 4.5 - Расчет затрат на материалы

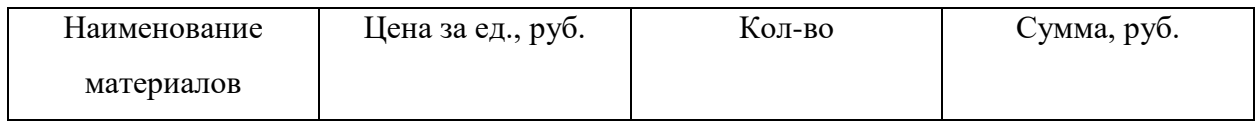

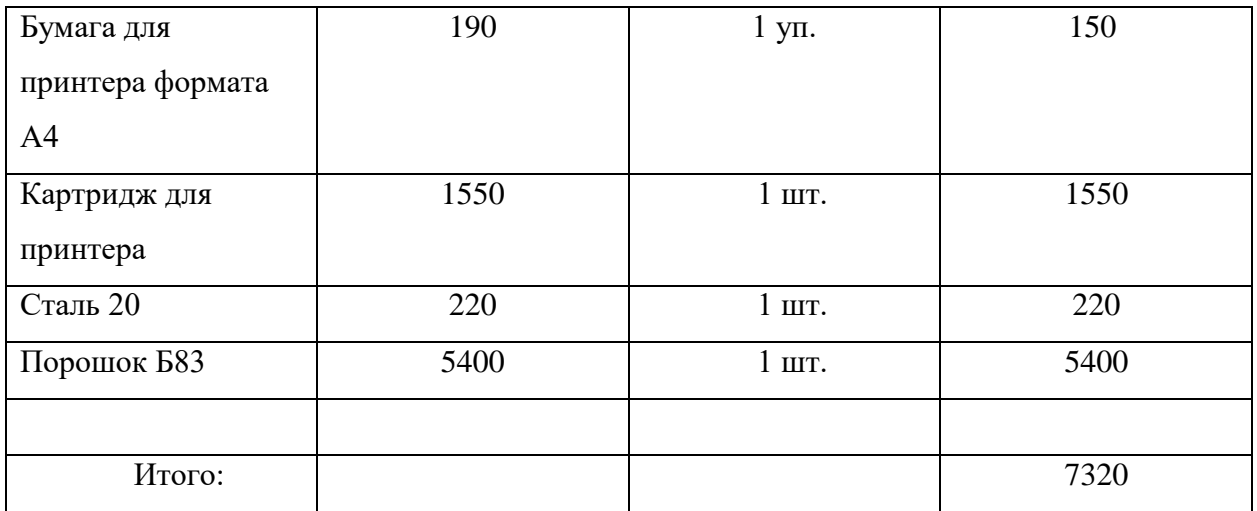

Допустим, что ТЗР составляют 5 % от отпускной цены материалов, тогда расходы на материалы с учетом ТЗР равны  $C_{\text{mar}}$ =7320\*1,05=7686 руб.

## **4.2.2 Расчет заработной платы**

Данная статья расходов включает заработную плату научного руководителя и инженера (в его роли выступает исполнитель проекта), а также премии, входящие в фонд заработной платы. Расчет основной заработной платы выполняется на основе трудоемкости выполнения каждого этапа и величины месячного оклада исполнителя. Величины месячных окладов (МО) для сотрудников ТПУ можно получить на его портале (Главная  $\rightarrow$  Структура ТПУ  $\rightarrow$  Управление первого проректора  $\rightarrow$  Плановофинансовый отдел → Регламентирующие документы). Оклад инженера принимается равным окладу соответствующего специалиста низшей квалификации в организации, где исполнитель проходил преддипломную практику. При отсутствии такового берется оклад инженера собственной кафедры (лаборатории).

Среднедневная тарифная заработная плата (ЗП дн-т ) рассчитывается по формуле:

$$
3\Pi_{\text{AH-T}}\,\text{(HP)} = \text{MO}/20,583=33664/20,583=1683; \tag{4.6}
$$
\n
$$
3\Pi_{\text{AH-T}}\,\text{(C)} = \text{MO}/20,583=15470/20,583=616,75,
$$

учитывающей, что в году 247 рабочий день и, следовательно, в месяце в среднем 20,583 рабочих дня (при пятидневной рабочей неделе). Расчет затрат на полную заработную плату приведены в таблице 4.6.

$$
HP: C_{3II} = 3\Pi_{\text{I\!I\!H}\text{-}\mathrm{T}} * T_{\text{K\!I\!I}} * K_{\text{II}} = 1683, 2*31 * 1, 62 = 83530, 3;
$$

C:  $C_{3II} = 3\prod_{\text{AH-T}} \cdot T_{KII} \cdot K_{H} = 616.7 \cdot 75 \cdot 1,62 = 74935,13.$ 

Таблица 4.6 - Затраты на заработную плату

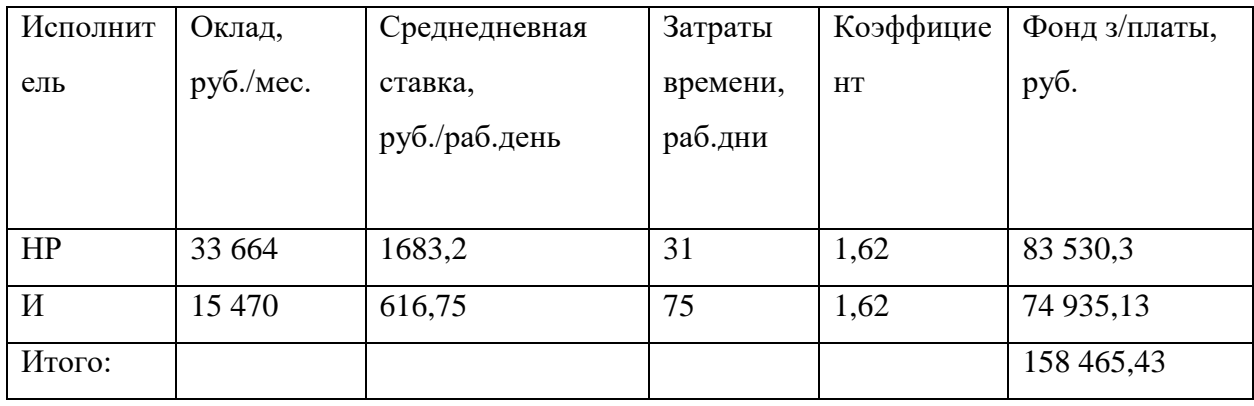

## 4.2.3 Расчет затрат на социальный налог

Затраты на единый социальный налог (ЕСН), включающий в себя отчисления в пенсионный фонд, на социальное и медицинское страхование, составляют 30 % от полной заработной платы по проекту, т.е.  $C_{\text{con}} = C_{3n} * 0,3$ . Итак, в нашем случае  $C_{\text{coll}}$ =158 465,43\*0,3 =47 539,629 руб.

## 4.2.4 Расчет затрат на электроэнергию

Данный вид расходов включает в себя затраты на электроэнергию, потраченную в ходе выполнения проекта на работу используемого оборудования, рассчитываемые по формуле:

$$
C_{3\pi.06.} = P_{06} \cdot t_{06} \cdot H_3 \tag{4.7}
$$

где Р<sub>ОБ</sub> – мощность, потребляемая оборудованием, кВт;

 $H_3$  – тариф на 1 кВт $\cdot$ час;

 $t_{06}$  – время работы оборудования, час.

 $H_3 = 4,37$  руб./квт·час (с НДС).

Время работы оборудования вычисляется на основе итоговых данных таблицы 4.2 для инженера (Трд) из расчета, что продолжительность рабочего дня равна 8 часов.

$$
t_{o6} = T_{\text{P},\text{I}} \cdot \text{K}_t, \tag{4.8}
$$

где К<sub>1</sub>21 - коэффициент использования оборудования по времени, равный отношению времени его работы в процессе выполнения проекта к Т<sub>РД</sub>,

определяется исполнителем самостоятельно. В ряде случаев возможно определение t<sub>об</sub> путем прямого учета, особенно при ограниченном использовании соответствующего оборудования. Мощность, потребляемая оборудованием, определяется по формуле:

$$
P_{\text{OB}} = P_{\text{HOM}} \cdot \text{K}_{\text{C}},\tag{4.9}
$$

где Р<sub>ном</sub> - номинальная мощность оборудования, кВт;

 $K_c \geq 1$  - коэффициент загрузки, зависящий от средней степени использования номинальной мощности. Для технологического оборудования малой мощности  $K_c = 1$ .

 $\Pi K: C_{37.06} = 0.3 * 480 * 4.37 = 629.28;$ Принтер:  $C_{37.06} = 0.1 * 30 * 4.37 = 13.11$ ; Печь тигельная:  $C_{3\pi 06} = 18 * 1 * 4,37 = 78,66$ ; Димет 405:  $C_{3n.06} = 3.3 * 5 * 4.37 = 72.105$ ;

Расчет затрат на электроэнергию для технологических целей приведен в таблице 4.7.

Таблица 4.7 - Затраты на электроэнергию технологическую

| Наименование     | Время работы                   | Потребляемая                   | Затраты Эоб, руб. |
|------------------|--------------------------------|--------------------------------|-------------------|
| оборудования     | оборудования t <sub>ОБ</sub> , | мощность Р <sub>ОБ</sub> , кВт |                   |
|                  | час                            |                                |                   |
| Персональный     | 480                            | 0,3                            | 629,28            |
| компьютер        |                                |                                |                   |
| Струйный принтер | 30                             | 0,1                            | 13,11             |
| Печь тигельная   |                                | 18                             | 78,66             |
| Димет 405        | 5                              | 3,3                            | 72,105            |
| Итого:           |                                |                                | 793,155           |

## 4.2.5 Расчет амортизационных расходов

В статье «Амортизационные отчисления» рассчитывается амортизация используемого оборудования за время выполнения проекта. Используется формула:

$$
C_{AM} = \frac{H_A \cdot H_{OB} \cdot t_{p\phi} \cdot n}{F_A},\tag{4.10}
$$

где  $H_A$  – годовая норма амортизации единицы оборудования;

Ц<sub>ОБ</sub>- балансовая стоимость единицы оборудования с учетом ТЗР. При невозможности получить соответствующие данные из бухгалтерии она может быть заменена действующей ценой, содержащейся в ценниках, прейскурантах И Т.П.;

 $F_{\text{II}}$  действительный годовой фонд времени работы соответствующего оборудования, берется из специальных справочников или фактического режима его использования в текущем календарном году. При этом второй вариант позволяет получить более объективную оценку  $C_{AM}$ .

t<sub>pd</sub>— фактическое время работы оборудования в ходе выполнения проекта, учитывается исполнителем проекта;

n - число задействованных однотипных единиц оборудования.

 $\Pi K: C_{AM} = 0.4 * 45000 * 480 * 1/1976 = 4372.47;$ 

Принтер:  $C_{AM} = 0.5 * 12000 * 30 * 1/1976 = 91,093;$ 

Димет 405:  $C_{AM} = 0.1 * 345840 * 5 * 1/1976 = 87,51$ ;

Печь тигельная:  $C_{AM} = 0.1 * 215000 * 1 * 1/1976 = 10,88$ .

| Оборудование   | $\prod_{o 6}$ | $F_{\text{A}}$ | $t_{\rm p\varphi}$ | $H_A$ | n | CAM     |  |
|----------------|---------------|----------------|--------------------|-------|---|---------|--|
| ПК             | 45000         | 1976           | 480                | 0,4   |   | 4372,47 |  |
| Принтер        | 12000         | 1976           | 30                 | 0,5   |   | 91,093  |  |
| Димет 405      | 345840        | 1976           | 5                  | 0,1   |   | 87,51   |  |
| Печь тигельная | 215000        | 1976           |                    | 0,1   |   | 10,88   |  |
| Итого          |               |                |                    |       |   |         |  |
|                |               |                |                    |       |   |         |  |

Таблица 4.8 - Амортизация расходов

4.2.6 Расчет расходов, учитываемых непосредственно на основе платежных (расчетных) документов (кроме суточных)

Сюда относятся:

командировочные расходы, в т.ч. расходы по оплате суточных, транспортные расходы, компенсация стоимости жилья;

- арендная плата за пользование имуществом;
- оплата услуг связи;  $\bullet$
- услуги сторонних организаций.

Норма оплаты суточных - 100 руб./день.

Время пребывания в командировке составило 84 календарных дней (с учетом дней приезда и отъезда); оплата проживания в общежитии 50 руб./день\*84 дней = 4200 руб. (основные расходы за счет принимающей стороны); оплата проезда по ж.д. в обе стороны - 20000 руб.; почтовые расходы-240 руб.; консалтинговые услуги - 1500 руб. Итого по данному пункту  $C_{\text{th}} = (84-1) * 100 + 4200 + 20000 + 240 + 1500 = 34340 \text{ py}$ б.

## 4.2.7 Расчет прочих расходов

В статье «Прочие расходы» отражены расходы на выполнение проекта, которые не учтены в предыдущих статьях, их следует принять равными  $10\%$ от суммы всех предыдущих расходов, т.е.

 $C_{\text{mnou}} = (C_{\text{M3T}} + C_{\text{3H}} + C_{\text{coH}} + C_{\text{3H}} + C_{\text{4M}} + C_{\text{HII}}) \cdot 0,1$ 

 $(7686+158465,43+47539,629+793,155+4561,95+34340)\cdot 0,1=25338,62 \text{ py6}.$ 

## **4.2.8 Расчет общей себестоимости разработки**

Проведя расчет по всем статьям сметы затрат на разработку, можно определить общую себестоимость проекта «Нанесение антифрикционных покрытий порошком Б-83, методом холодного газодинамического напыления».

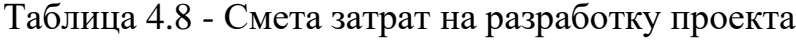

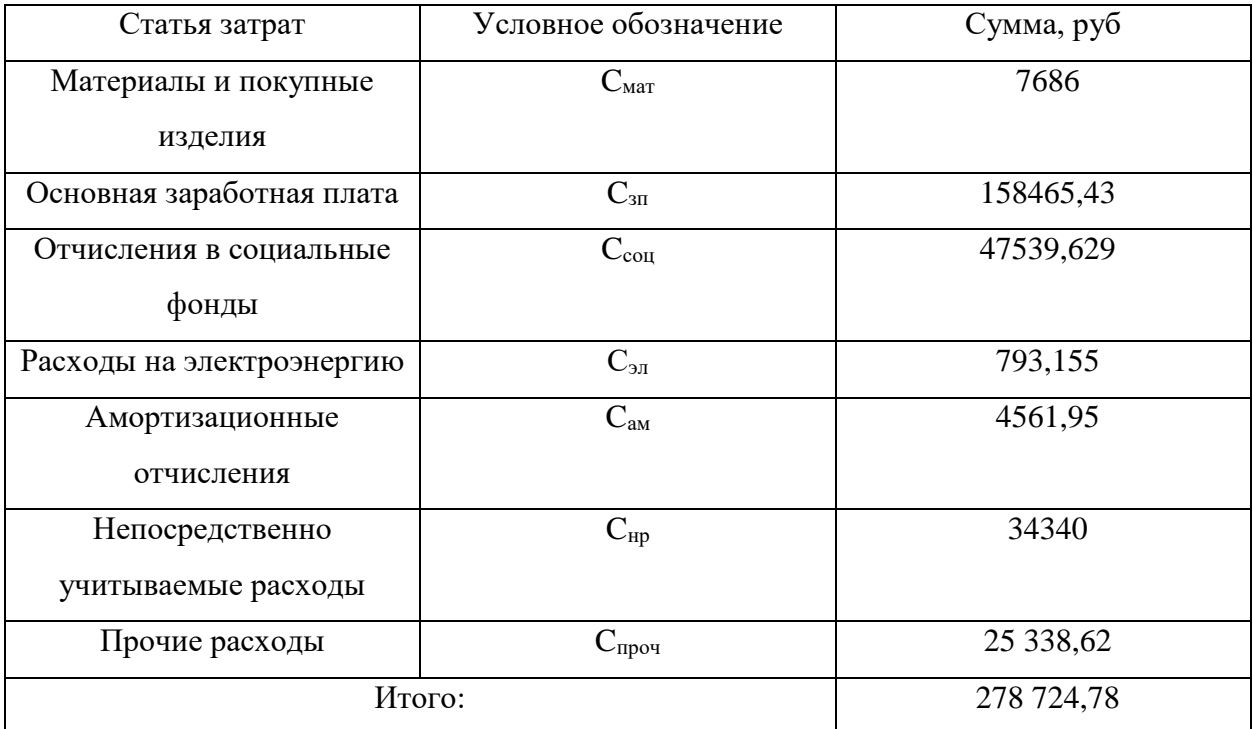

Таким образом, затраты на разработку составили C = 278 724,78 руб.

#### **4.2.9 Расчет прибыли**

Прибыль от реализации проекта в зависимости от конкретной ситуации (масштаб и характер получаемого результата, степень его определенности и коммерциализации, специфика целевого сегмента рынка и т.д.) может определяться различными способами. Если исполнитель работы не располагает данными для применения «сложных» методов, то прибыль следует принять в размере  $5\div 20$  % от полной себестоимости проекта. В нашем примере она составляет 55 744,96 руб. (20%) от расходов на разработку проекта.

#### 4.2.10 Расчет НДС

НДС составляет 20% от суммы затрат на разработку и прибыли. В нашем случае это (278 724,78+55 744,96)\*0,2=334469,74\*0,2=66893,95 руб.

#### 4.2.11 Цена разработки НИР

Цена равна сумме полной себестоимости, прибыли и НДС, в нашем случае Ц НИР(КР) = 278 724,78 + 55 744,96 + 66893,95 = 401 363,69 руб.

## 4.3 Оценка экономической эффективности проекта

Рассматриваемая работа разрабатывалась ДЛЯ применения предприятием АО "ЦСД" нанесения антифрикционных покрытий судовых Количественная ПОЛШИПНИКОВ скольжения. оценка эффективности невозможна ввиду недостатка информации и компетенции, однако данная работа позволяет сократить временные затраты на проектирование программно-аппаратного комплекса оперативного контроля данных по электроэнергии, разработанные компоненты использованию которого являются также инструментом принятия решений, что в конечном счете может позволить сэкономить большое количество энергетических и финансовых ресурсов, позволит уменьшить время работы привлекаемых специалистов за счёт возможности использования наработок, уже сформированной ранее документации. Стоит отметить и тот факт, что данное разрабатываемое решение может быть масштабируемым, что в конечном счете сказывается и на экономическом эффекте, который в таком случае трудно оценить без отсутствия необходимой информации. Можно сказать, что в данной работе экономический эффект приобретает форму экономии ресурсов, но это, в свою очередь, требует проведения большого количества сложных исследований.

4.3.1 Определение срока окупаемости инвестиций (PP - payback period)

Данный показатель определяет продолжительность того периода, через который инвестиции будут возвращены полученной благодаря им прибылью. Чем меньше РР, тем эффективнее проект. Использование показателя
предполагает установление для него приемлемого значения как меры эффективности инвестиций. Используется формула

$$
PP = \frac{I_0}{\Pi P_{\mathbf{q}}} \tag{4.11}
$$

где  $I_0$  – величина инвестиций;

ПРч – годовая чистая прибыль.

(4.11) применяется в тех случаях, когда величины ПР ч примерно равны по годам эксплуатационной стадии проекта. Если это не так, то применяется следующая модификация (4.12)

$$
PP = n_{\rm{u}j} + \frac{\Delta \Pi P_{\rm{u}j}}{\Pi P_{\rm{u}j+1}}
$$
(4.12)

где  $n_{\text{H}i}$  – целое число лет, при котором накопленная сумма прибыли наиболее близка к величине инвестиций  $I_0$ , но не превосходит ее;

 $\Pi P_{vi}$ – непокрытая часть инвестиций по истечении  $n_{ui}$ лет реализации проекта;

ПР<sub>чј+1</sub>– прибыль за период, следующий за $n_{\text{uj}}$ -м.

Инвестиционный фонд  $I_0$ =5 400 000 руб.

0 год:  $\Delta \Pi P_{vi} = -5400000 + 0 = -5400000 \text{ py6};$ 

1 год:  $\Delta \Pi P_{vi}$  = -5 400 000+1 100 000 = -4 300 000 руб.;

2 год:  $\Delta \Pi P_{vi} = -4300000+2500000= -2800000 \text{ py6.};$ 

3 год:  $\Delta \Pi P_{vi}$  = -2 800 000+2 700 000=-100 000 руб.;

4 год:  $\Delta \Pi P_{vi}$ =-100 000+1 900 000=1 800 000 руб.;

5 год:  $\Delta \Pi P_{vi}$ =1 800 000+1 000 000=2 800 000 руб.;

Таблица 4.9 - Накопленные денежные поступления по проекту

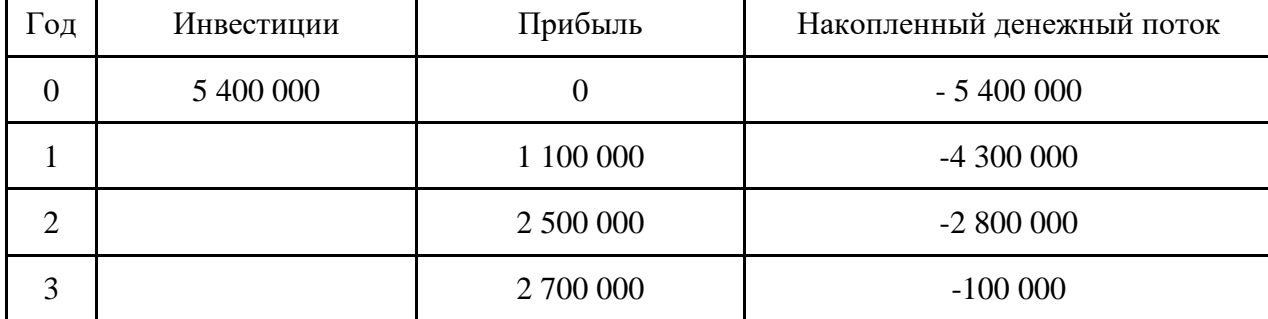

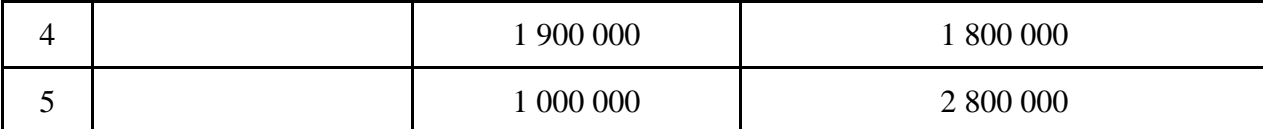

Здесь 3-й год эксплуатационного периода дает минимум непокрытого остатка (0,1) инвестированной суммы 5,4 млн. руб., следовательно,  $n_{\text{u}i}$ =3. Тогда = 0,1/1,8 = 0,05; следовательно, PP = 3,05 лет.

Очевидным недостатком рассмотренного показателя является его относительный характер - он не отражает масштаб проекта и соответственно объем полученного результата. Поэтому наряду с PP целесообразно рассчитать величину накопленного чистого эффекта по формуле

$$
NPV = \sum_{i=1}^{n} \Pi P_{vi} + I_0 \tag{4.13}
$$

где n - продолжительность в годах периода оценки эффекта, например, жизненного цикла проекта или прогнозируемого периода. Очевидно, что в итоге реализации проекта эта величина должна быть положительной, иначе проект убыточен.

Если период реализации проекта больше одного года и величины ПР<sub>чі</sub> существенно различаются по годам реализационного периода, то необходимо учесть изменение ценности денег во времени. В этом случае при расчете по формулам  $(4.11) - (4.13)$  вместо величин  $\Delta \Pi P_{qj}$ и  $\Pi P_{qj+1}$ следует использовать их дисконтированные аналоги, получаемые путем деления  $\Delta \Pi P_{qj}$ и ПР $_{qj+1}$ на  $(1 + i)^j$ , где і - ставка дисконтирования (целевой уровень годовой доходности инвестируемых средств). Она принимается исполнителем по согласованию с руководителем экономической части проекта.  $\Pi$ ри определении  $n_{uj}$  также используются дисконтированные значения ежегодной прибыли. Такая (динамическая) оценка инвестиций является более надежной, особенно при сравнении конкурирующих проектов. В таблице (4.10) показано, как определяется значение РР для тех же исходных данных, что и в таблице 4.9, но с учетом убывания реальной стоимости результатов в будущие периоды (годы) относительно периода инвестирования – чем дальше в будущее, тем она

меньше на единицу номинального эффекта (здесь - млн. руб. прибыли), принято, что  $i = 0, 1$ .

$$
0 \text{ roq: } \frac{1}{(1+0,1)^0} = 1, 0*1=0, -5 400 000+0=5 400 000;
$$
  

$$
1 \text{ roq: } \frac{1}{(1+0,1)^1} = 0,9091, 1100000*0,9091=1000000, -5 400 000+1 000
$$

 $000 = -4400000$ ;

2 год:  $\frac{1}{(1+0.1)^2} = 0.8264$ , 2500000\*0.8264=2066000, -4 400 000+2 066  $000 = -2334000;$ 

3  $\text{roq:} \frac{1}{(1+0.1)^3} = 0.7513, 2700000*0.7513 = 2028510, -2 334 000+2 028$ 

 $510 = -305490$ ;

4 год: $\frac{1}{(1+0.1)^4}$  = 0,683, 1900000\*0,683=1297700, -305 490+1 297 700= 992

210:

5 год: 
$$
\frac{1}{(1+0,1)^5}
$$
 = 0,6209, 1000000<sup>\*</sup>0,6209=620900, 992 210+620 900= 1

613 110.

Таблица 4.10 - Расчет дисконтированного срока окупаемости

| Год            | Инвестиции | Номинальная<br>прибыль | Коэффициент<br>дисконтировани<br>я $1/(1+0,1)$ | Дисконтирова<br>нная прибыль | Накопленны<br>й денежный<br>поток |
|----------------|------------|------------------------|------------------------------------------------|------------------------------|-----------------------------------|
| $\Omega$       | $-5400000$ | 0                      |                                                | $\Omega$                     | $-5400000$                        |
|                |            | 1 100 000              | 0,9091                                         | 1 000 000                    | $-4400000$                        |
| $\overline{2}$ |            | 2 500 000              | 0,8264                                         | 2 066 000                    | $-2334000$                        |
| 3              |            | 2 700 000              | 0,7513                                         | 2 0 28 5 10                  | $-305490$                         |
| $\overline{4}$ |            | 1 900 000              | 0,683                                          | 1 297 700                    | 992 210                           |
| 5              |            | 1 000 000              | 0,6209                                         | 620 900                      | 1 613 110                         |

Здесь 3-й год эксплуатационного периода дает минимум непокрытого остатка (0,305490) инвестированной суммы 5,4 млн. руб., следовательно,  $n_{\text{H}j}$ =3. Тогда = 0,305490/0,992210= 0,308; следовательно, PP =3,308 лет.

## **Список публикаций**

Тезисы докладов конференций:

1 Турдубаева К.В., Кульков С.Н. Исследование структуры порошков на основе железа после механической активации для получения фидстоков // Международная конференция с элементами научной школы для молодежи «Современные технологии и материалы новых поколений» - 2017: тезисы докладов, Томск, 9-13 Октября 2017. - Томск: НИ ТПУ.

2 Турдубаева К.В., Зенин Б.С. Нанесение антифрикционных покрытий порошком Б-83, методом холодного газодинамического напыления // Международная научно-техническая молодежная конференция «Перспективные материалы конструкционного и медицинского назначения» - 2019 г.: тезисы докладов, Томск, 30 сентября – 5 октября 2019 г. – Томск: НИ ТПУ.

## **Список использованных источников**

1. Холодное газодинамическое напыление. Теория и практика, [Учебник]: учебное пособие, А.П. Алхимов, С.В. Клинков, В.Ф. Косарев, В.М. Фомин/ Под редакцией академика В.М. Фомина/ М: Физмалит, 2010 – 536с.

2. Технологическая инструкция ТИ 1724-073-40707672-2008 Нанесение баббита Б-83 по технологии ДИМЕТ

3. Нанесение износостойких покрытий с регулируемой твердостью с помощью сверхзвукового холодного газодинамического напыления [Журнал], научно-технический журнал «Электрофизические и электрохимические методы обработки», Т.И. Бобкова, А.А. Деев, Р.Ю. Быстров, Б.В. Фармаковский, 2012, с. 45-49.

4. Нанесение методом холодного газодинамического напыления композиционных (металл – металл) покрытий [Журнал], журнал «Вестник ПНИПУ. Аэрокосмическая техника», С.В. Клинков, В.Ф. Косарев, А.С. Желнина, 2016. № 47, с.135-152

5. ГОСТ 12.0.003-2015 ССБТ (Опасные и вредные производственные факторы. Классификация).

6. ГОСТ 12.3.008-75 «ССБТ. Производство покрытий металлических и неметаллических неорганических. Общие требования безопасности»;

7. ГОСТ 12.3.002-2014 «ССБТ. Процессы производственные. Общие требования безопасности»;

8. ГОСТ 12.2.007.0-75 «ССБТ. Изделия электротехнические. Общие требования безопасности».

9. ГОСТ 12.4.021-75 Система стандартов безопасности труда (ССБТ). Системы вентиляционные. Общие требования (с Изменением N 1).

10. ГОСТ 12.2.033-78 Система стандартов безопасности труда (ССБТ). Рабочее место при выполнении работ стоя. Общие эргономические требования.

103

11. ГОСТ 12.2.032-78 Система стандартов безопасности труда (ССБТ). Рабочее место при выполнении работ сидя. Общие эргономические требования.

12. ГОСТ 12.2.049-80 Система стандартов безопасности труда (ССБТ). Оборудование производственное. Общие эргономические требования.

13. ГОСТ 12.0.003-2015 Система стандартов безопасности труда (ССБТ). «Опасные и вредные производственные факторы. Классификация».

14. ГОСТ 12.1.003-2014 Система стандартов безопасности труда (ССБТ). ШУМ. Общие требования безопасности.

15. ГОСТ 12.1.005-88 Система стандартов безопасности труда (ССБТ). Общие санитарно-гигиенические требования к воздуху рабочей зоны

16. СанПиН 2.2.4.548-96 Гигиенические требования к микроклимату производственных помещений.

17. СанПиН 2.2.1/2.1.1.1278-03 "Гигиенические требования к естественному, искусственному и совмещенному освещению жилых и общественных зданий" (с изменениями на 15 марта 2010 года).

18. СНиП III-4-80 Техника безопасности в строительстве.

19. ГОСТ 12.4.011-89 Система стандартов безопасности труда (ССБТ). Средства защиты работающих. Общие требования и классификация.

20. ГОСТ 12.4.299-2015 Система стандартов безопасности труда (ССБТ). Средства индивидуальной защиты органов дыхания. Рекомендации по выбору, применению и техническому обслуживанию (с Поправкой).

21. ГОСТ 12.4.132-83 Халаты мужские. Технические условия (с Изменениями N 1, 2).

22. ГОСТ 28846-90 Перчатки и рукавицы. Общие технические условия.

23. ГОСТ Р 51333-99 Безопасность машин. Основные понятия, общие принципы конструирования. Термины, технологические решения и технические условия.

104

24. ГОСТ 12.4.253-2013 (EN 166:2002) Система стандартов безопасности труда (ССБТ). Средства индивидуальной защиты глаз. Общие технические требования.

25. ГОСТ Р 12.1.019-2009 Система стандартов безопасности труда (ССБТ). Электробезопасность. Общие требования и номенклатура видов защиты.

26. ГОСТ 12.2.007.0-75 Система стандартов безопасности труда (ССБТ). Изделия электротехнические. Общие требования безопасности.

27. ГОСТ 12.1.004-91 Система стандартов безопасности труда (ССБТ). Пожарная безопасность. Общие требования.

28. ГОСТ 12.4.009-83 Система стандартов безопасности труда (ССБТ). Пожарная техника для защиты объектов. Основные виды. Размещение и обслуживание.

29. Олово. Месторождение и использование: Электронный ресурс [http://base.safework.ru/iloenc?doc&nd=857200263&nh=0&spack=110LogLength%3D0%26Lo](http://base.safework.ru/iloenc?doc&nd=857200263&nh=0&spack=110LogLength%3D0%26LogNumDoc%3D857200145%26listid%3D010000000100%26listpos%3D33%26lsz%3D40%26nd%3D857200145%26nh%3D1%26) [gNumDoc%3D857200145%26listid%3D010000000100%26listpos%3D33%26lsz%3D40%26nd](http://base.safework.ru/iloenc?doc&nd=857200263&nh=0&spack=110LogLength%3D0%26LogNumDoc%3D857200145%26listid%3D010000000100%26listpos%3D33%26lsz%3D40%26nd%3D857200145%26nh%3D1%26) [%3D857200145%26nh%3D1%26](http://base.safework.ru/iloenc?doc&nd=857200263&nh=0&spack=110LogLength%3D0%26LogNumDoc%3D857200145%26listid%3D010000000100%26listpos%3D33%26lsz%3D40%26nd%3D857200145%26nh%3D1%26)

30. Сурьма. Месторождения и использование: Электронный ресурс. [http://base.safework.ru/iloenc?print&nd=857200151&spack=110LogLength%3D0%26LogNum](http://base.safework.ru/iloenc?print&nd=857200151&spack=110LogLength%3D0%26LogNumDoc%3D857200145%26listid%3D010000000100%26listpos%3D2%26lsz%3D40%26nd%3D857200145%26nh%3D1%26) [Doc%3D857200145%26listid%3D010000000100%26listpos%3D2%26lsz%3D40%26nd%3D8](http://base.safework.ru/iloenc?print&nd=857200151&spack=110LogLength%3D0%26LogNumDoc%3D857200145%26listid%3D010000000100%26listpos%3D2%26lsz%3D40%26nd%3D857200145%26nh%3D1%26) [57200145%26nh%3D1%26](http://base.safework.ru/iloenc?print&nd=857200151&spack=110LogLength%3D0%26LogNumDoc%3D857200145%26listid%3D010000000100%26listpos%3D2%26lsz%3D40%26nd%3D857200145%26nh%3D1%26)

31. Медь. Месторождения и использование: Электронный ресурс. <https://domovouyasha.ru/med-polza-i-vred-dlya-organizma-cheloveka/>